# 2018年度WG3活動報告書 パーティショニング調査編

<span id="page-1-0"></span>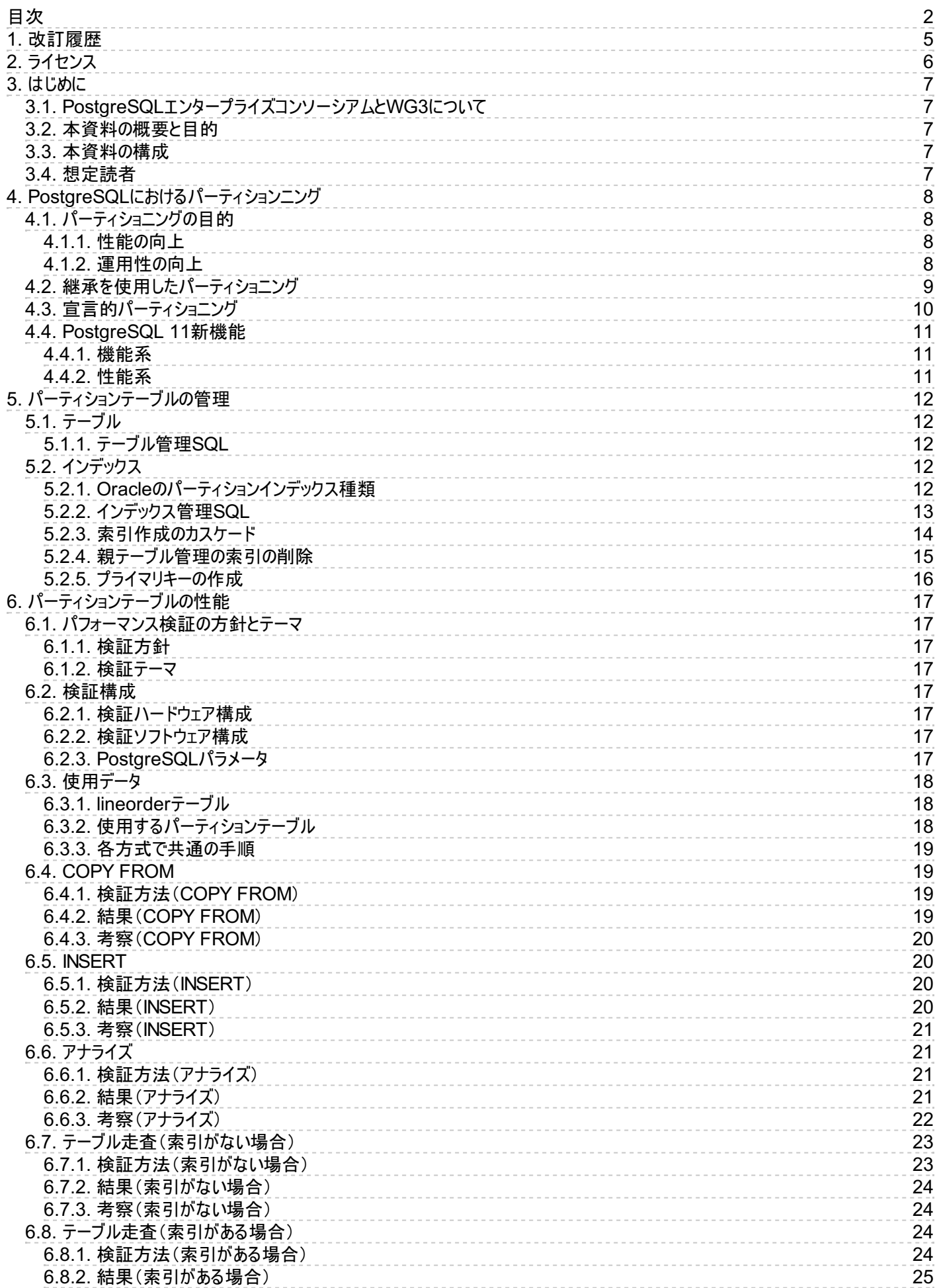

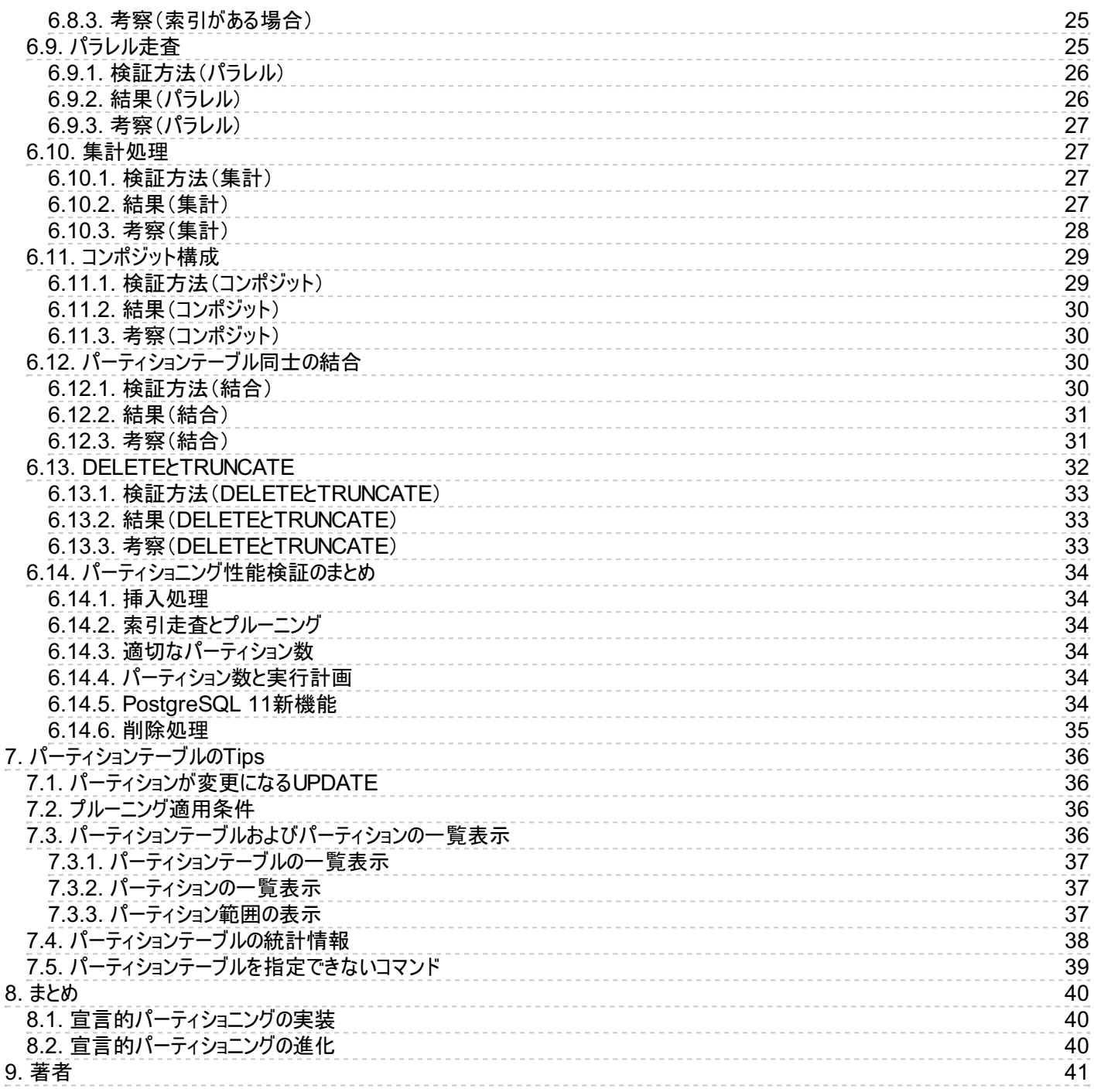

# <span id="page-4-0"></span>**1.** 改訂履歴

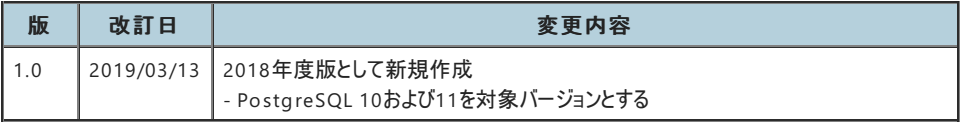

# <span id="page-5-0"></span>**2.** ライセンス

本作品はCC-B Yライセンスによって許諾されています。 ライセンスの内容を知りたい方は [こちら](http://creativecommons.org/licenses/by/2.1/jp/) でご確認ください。 文書の内容、表記に関する誤り、ご要望、感想等につ きましては、[PGECon](https://www.pgecons.org/contact/)sのサイトを通じてお寄せいただきますようお願いいたします。

- Eclipseは、Eclipse Foundation Incの米国、およびその他の国における商標もしくは登録商標です。
- IBMおよびDB2は、世界の多くの国で登録されたInternational Business Machines Corporationの商標です。
- Intel、インテルおよびXeonは、米国およびその他の国における Intel Corporation の商標です。
- Javaは、Oracle Corporation 及びその子会社、関連会社の米国及びその他の国における登録商標です。 文中の社名、商品名等は各社の商標または登 録商標である場合があります。
- Linux は、Linus Torvalds 氏の日本およびその他の国における登録商標または商標です。
- Red HatおよびShadowman logoは、米国およびその他の国におけるRed Hat,Inc.の商標または登録商標です。
- Microsoft、Windows Server、SQL Server、米国 Microsoft Corporationの米国及びその他の国における登録商標または商標です。
- MySQLは、Oracle Corporation 及びその子会社、関連会社の米国及びその他の国における登録商標です。 文中の社名、商品名等は各社の商標または 登録商標である場合があります。
- Oracleは、Oracle Corporation 及びその子会社、関連会社の米国及びその他の国における登録商標です。 文中の社名、商品名等は各社の商標または 登録商標である場合があります。
- PostgreSQLは、PostgreSQL Community Association of Canadaのカナダにおける登録商標およびその他の国における商標です。
- Windows は米国 Microsoft Corporation の米国およびその他の国における登録商標です。
- TPC, TPC Benchmark, TPC-B, TPC-C, TPC-E, tpmC, TPC-H, TPC-DS, QphHは米国Transaction Processing Performance Councilの商標です。
- その他、本資料に記載されている社名及び商品名はそれぞれ各社が商標または登録商標として使用している場合があります 。

# <span id="page-6-0"></span>**3.** はじめに

# <span id="page-6-1"></span>3.1. PostgreSQLエンタープライズコンソーシアムとWG3について

PostgreSQLエンタープライズコンソーシアム(略称 PGECons)は、PostgreSQL本体および各種ツールの情報収集と提供、整備などの活動を通じて、ミッションクリティカル 性の高いエンタープライズ領域へのPostgreSQLの普及を推進することを目的として設立された団体です。

PGECons 技術部会ではPostgreSQLの普及に資する課題を活動テーマとし、3つのワーキンググループで具体的な活動を行っています。

- WG1(新技術検証ワーキンググループ)
- WG2(移行ワーキンググループ)
- WG3(課題検討ワーキンググループ)

これら3つのワーキンググループのうち、WG1、WG3については 2015 年度まではそれぞれ、「性能ワーキンググループ」、「設計運用ワーキンググループ」という名称で活動し てきました。2016年度は、従来の活動領域を広げる意図のもとでそれらを再定義し、上記のような名称に改めました。

これに伴い、WG3ではPostgreSQLの設計運用を中心としたさまざまな課題の解決のための調査検証を行い、PostgreSQLが広く活用される事を推進していくこととしま した。

## <span id="page-6-2"></span>3.2. 本資料の概要と目的

爆発的なデータ増加が見込まれる昨今において、大規模データへの対応はますます重要性を増しています。 大規模データへの対応策は、「データ分割」「並行処理」 「データ圧縮」の3つが挙げられます。 ここでは「データ分割」の1手法であるテーブル・パーティションニングを取り上げます。

本資料はWG3の2018年度の活動としてPostgreSQL10から実装された宣言的パーティション機能について、 管理性や性能について調査検討した結果をまとめたもの です。 パーティション設計の参考になれば幸いです。

## <span id="page-6-3"></span>3.3. 本資料の構成

- PostgreSQLにおけるパーティション
- パーティションの管理
- パーティションの性能
- パーティションのTips
- まとめ

## <span id="page-6-4"></span>3.4. 想定読者

本資料の読者は以下のような知識を有していることを想定しています。

- DBMSを操作してデータベースの構築、保守、運用を行うDBAの知識
- PostgreSQLを利用する上での基礎的な知識

# <span id="page-7-0"></span>**4. PostgreSQL**におけるパーティションニング

テーブル・パーティショニングとは、論理的には1つの大きなテーブルであるものを物理的に小さなテーブルに分割することです。 PostgreSQL 9.6以前は、後述する継承を使 用したパーティショニング、PostgreSQL 10以降では加えて宣言的パーティショニングを利用できます。 なお、パーティション機能はOracleなど多くのデータベースにおいても 実装されており、PostgreSQLにおけるパーティションも 目的やメリットにおいて多くの類似点があります。

この章では、パーティションの目的および継承を使用したパーティショニングと宣言的パーティショニングの概要および特性について簡単に紹介します。

## <span id="page-7-1"></span>4.1. パーティショニングの目的

論理的に一つのテーブルを物理的に複数のテーブルに分割することで後述する様々な利点を得られます。

## <span id="page-7-2"></span>**4.1.1.** 性能の向上

頻繁に検索されるテーブル内のデータを一つのパーティションまたは一部のパーティションに格納することで、 物理的に1つのテーブルで構成した場合と比較してパーティション 毎のサイズや索引サイズが小さくなるため、パーティションやその索引内のよく使用される部分がメモリに乗りやすくなります。 また条件指定を付けたSOLで全表スキャンが選 択された場合にも、1つの大規模なテーブルをすべて読み込むのではなく、 対象のデータが含まれる一部のパーティションだけを読み込むことができるため性能の向上が期 待できます。

通常の大規模テーブルを検索する場合とパーティションテーブルを検索する場合の図

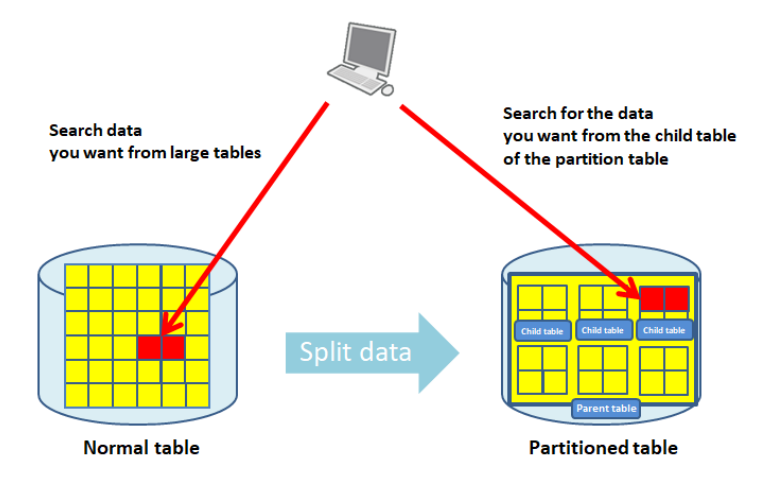

## <span id="page-7-3"></span>**4.1.2.** 運用性の向上

テーブル内のデータを分割して保存することで一括でのデータロードや削除が、パーティションの追加や削除で行える場合あります。 例えば、1つの大規模なテーブルで大量 のデータを削除する場合は、大量のDELETE文による負荷とそれに伴うVACUUMによる負荷が 発生します。パーティションテーブルであれば、DROP TAB LEやTRUNCATE でパーティションやそのデータごと削除できる場合があるため 上述の負荷をかけず高速に大量データを削除することが可能になります。

使用頻度の高いデータをSSDなど高価で高性能な記憶メディアに配置し、使用頻度の低いデータを安価で遅い記憶メディアに配置することも可能です。

なお、データ分割方法としては主に以下の3種類があります。

● 範囲(レンジ)パーティション

日付や特定のビジネスオブジェクトの識別子などの範囲(レンジ)でデータを分割する方法です。 データの範囲を指定してSQLを実行する場合に有効です。

年毎の範囲でテーブルのデータを分割した範囲パーティションの図

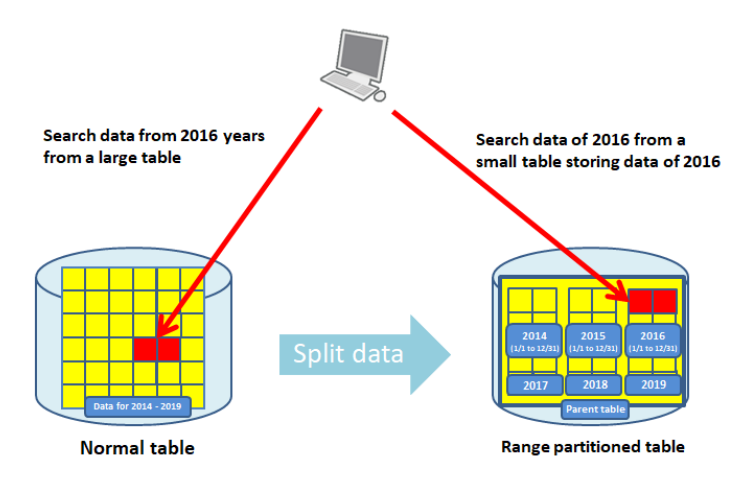

リストパーティション

会社の拠点や都道府県など不連続な値のリストを元にデータを分割する方法です。 不連続な列の値を指定してSQLを実行する場合に有効です。

都道府県毎にテーブルのデータを分割したリストパーティションの図

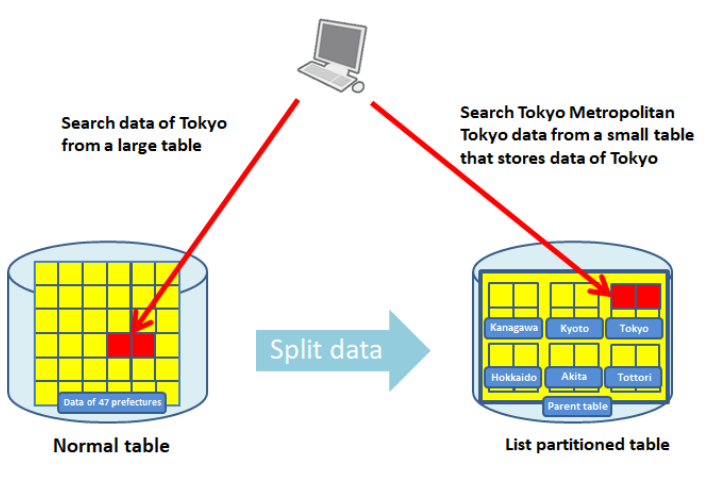

● ハッシュパーティション

列のハッシュ値を元にデータを分割する方法です。 テーブルのデータを均等に分割する場合に有効です。

テーブルのデータをバッシュ分割したハッシュパーティションの図

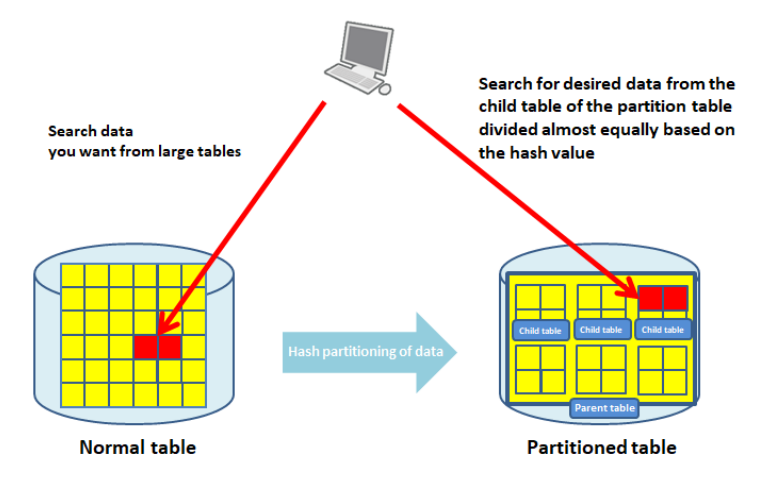

# <span id="page-8-0"></span>4.2. 継承を使用したパーティショニング

テーブルの「継承」と「CHECK制約」と「トリガー」の機能を使用してデータを分割するパーティションの実装方法です。 PostgreSQL 9.6以前のバージョンでパーティショニン グを行うには、この方法を採用する必要があります。 後述する宣言的パーティショニングより柔軟な構成が行えるという点では優れていますが、データ挿入時の性能が劣って いる点や パーティションの構築手順が煩雑である点から、PostgreSQL 10以降では宣言的パーティショニングを採用することが一般的です。

以下に、継承を使用したパーティションテーブルを作成する手順を紹介します。 以下の例では、従業員の情報を管理するemployee表のデータを入社日時(HIREDATE 列)の年度毎に分けています。

(1) パーティションテーブル(親テーブル)の作成

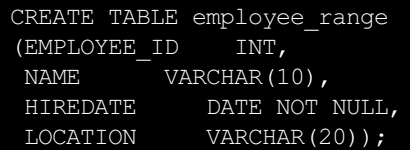

(2) 各月のパーティション(子テーブル)作成

CHECK制約でHIREDATE列の期間を指定し、INHERIT(継承)で親テーブル名を指定します。

```
CREATE TABLE employee range 201801 (
  CHECK ( HIREDATE >= DATE '2018-01-01' AND HIREDATE < DATE '2018-02-01')
  ) INHERITS (employee range);
CREATE TABLE employee range 201802 (
  CHECK ( HIREDATE >= DATE \overline{1}2018-02-01' AND HIREDATE < DATE '2018-03-01')
  ) INHERITS (employee range);
CREATE TABLE employee range 201803 (
  CHECK ( HIREDATE >= \overline{Q}DATE \overline{Q}2018-03-01' AND HIREDATE < DATE '2018-04-01')
  ) INHERITS (employee range);
 ~ 中略 ~
CREATE TABLE employee range 201812 (
  CHECK ( HIREDATE >= DATE '2018-12-01' AND HIREDATE < DATE '2019-01-01')
  ) INHERITS (employee range);
```
(3) パーティションキーの索引作成

```
CREATE INDEX employee range ind 201801 ON employee range 201801 (HIREDATE);
CREATE INDEX employee range ind 201802 ON employee range 201802 (HIREDATE);
CREATE INDEX employee range ind 201803 ON employee range 201803 (HIREDATE);
~ 中略 ~
CREATE INDEX employee range ind 201812 ON employee range 201812 (HIREDATE);
```
(4) トリガーファンクションの作成

```
CREATE OR REPLACE FUNCTION employee range insert trigger()
RETURNS TRIGGER AS
SSDECLARE
 part text;
BEGIN
  part := 'employee range ' || to char(new.hiredate, 'YYYYMM');
 EXECUTE 'INSERT INTO ' || part || ' VALUES(($1).*)' USING new;
 RETURN NULL;
END;
S\overline{S}LANGUAGE plpgsql;
```
(5) トリガーの作成(上記トリガーファンクションを呼び出す)

```
CREATE TRIGGER employee range insert trigger
BEFORE INSERT ON employee range
FOR EACH ROW EXECUTE PROCEDURE employee range insert trigger();
```
# <span id="page-9-0"></span>4.3. 宣言的パーティショニング

CREATE TABLE構文でPARTITION BY句にパーティション方針(範囲/リスト/ハッシュ)とパーティションキーを指定してデータを分割するパーティションの実装方法です。 PostgreSQL 10以降のバージョンで使用できます。 上述した継承を使用したパーティショニングに比べると以下のような制限がありますが、データ挿入時の性能や CREATE TAB LE構文で簡単にパーティションを構築できる点などから、PostgreSQL 10以降では宣言的パーティショニングが 採用されることが多くなっています。

- パーティションテーブルでは主キーがサポートされない
- 一意制約や排他制約は個々のパーティション上にのみ作成可能
- 別のパーティションをまたがるUPDATEはできない(PostgreSQL 10のみの制限)
- 行トリガーが必要であれば、パーティションテーブルではなく、個々のパーティションに定義する必要がある
- 一時リレーションと永続的リレーションを同じパーティションツリーに混合することはできない

以下に、継承を使用したパーティショニングで作成したパーティションテーブルと同じものを宣言的パーティショニングで構築する手順を紹介します。 継承を使用したパーティ ションの構築手順よりも短い手順でパーティションテーブルを作成できます。

#### (1) 親テーブルの作成

CREATE TABLE employee range (EMPLOYEE\_ID INT, NAME VARCHAR(10), HIREDATE DATE NOT NULL, LOCATION VARCHAR(20)) PARTITION BY RANGE (HIREDATE);

## (2) 各月それぞれのパーティションテーブル(子テーブル)を作成

CREATE TABLE employee range 201801 PARTITION OF employee range FOR VALUES FROM ('2018-01-01') TO ('2018-02-01'); CREATE TABLE employee range 201802 PARTITION OF employee range FOR VALUES FROM ('2018-02-01') TO ('2018-03-01'); CREATE TABLE employee range 201803 PARTITION OF employee range FOR VALUES FROM ('2018-03-01') TO ('2018-04-01');

~ 中略 ~

CREATE TABLE employee range 201812 PARTITION OF employee range FOR VALUES FROM ('2018-12-01') TO ('2019-01-01');

#### (3) パーティションキーの列に索引を作成

CREATE INDEX employee range ind 201801 ON employee range 201801 (HIREDATE); CREATE INDEX employee range ind 201802 ON employee range 201802 (HIREDATE); CREATE INDEX employee range ind 201803 ON employee range 201803 (HIREDATE); ~ 中略 ~ CREATE INDEX employee range ind 201812 ON employee range 201812 (HIREDATE);

## <span id="page-10-0"></span>4.4. PostgreSQL 11新機能

PostgreSQL 10で実装された宣言的パーティショニングはPostgreSQL 11で以下の新機能が実装されています。 今後も更なる発展が期待されます。

#### <span id="page-10-1"></span>**4.4.1.** 機能系

- パーティションを跨る更新
- デフォルトパーティションの設定
- パーティションテーブルの主キー、一意キーの設定
- パーティションテーブルへの外部キー
- ハッシュパーティショニング
- パーティションテーブルへの索引作成がパーティションへカスケードする

#### <span id="page-10-2"></span>**4.4.2.** 性能系

- パーティション選定の高速化
- パーティション・ワイズアグリゲート
- パーティション・ワイズジョイン
- 自動パーティションプルーニング (本検証では未実施)

# <span id="page-11-0"></span>**5.** パーティションテーブルの管理

イメージを掴むため、Oracleの管理SQLと対比します。厳密なSQLリファレンスでありません。

## <span id="page-11-1"></span>5.1. テーブル

## <span id="page-11-2"></span>**5.1.1.** テーブル管理**SQL**

## 表記

- 便宜上、パーティションテーブルを「親」、パーティションを「子」と表記します。
- パーティション特有のキーワードは強調表示します。
- パーティションテーブル(親テーブル): (例) pt1
- パーティション(子テーブル) : (例) p1,p2,...
- **●** テーブルスペース : (例) ts1

## 表 5.1 テーブル管理SQL

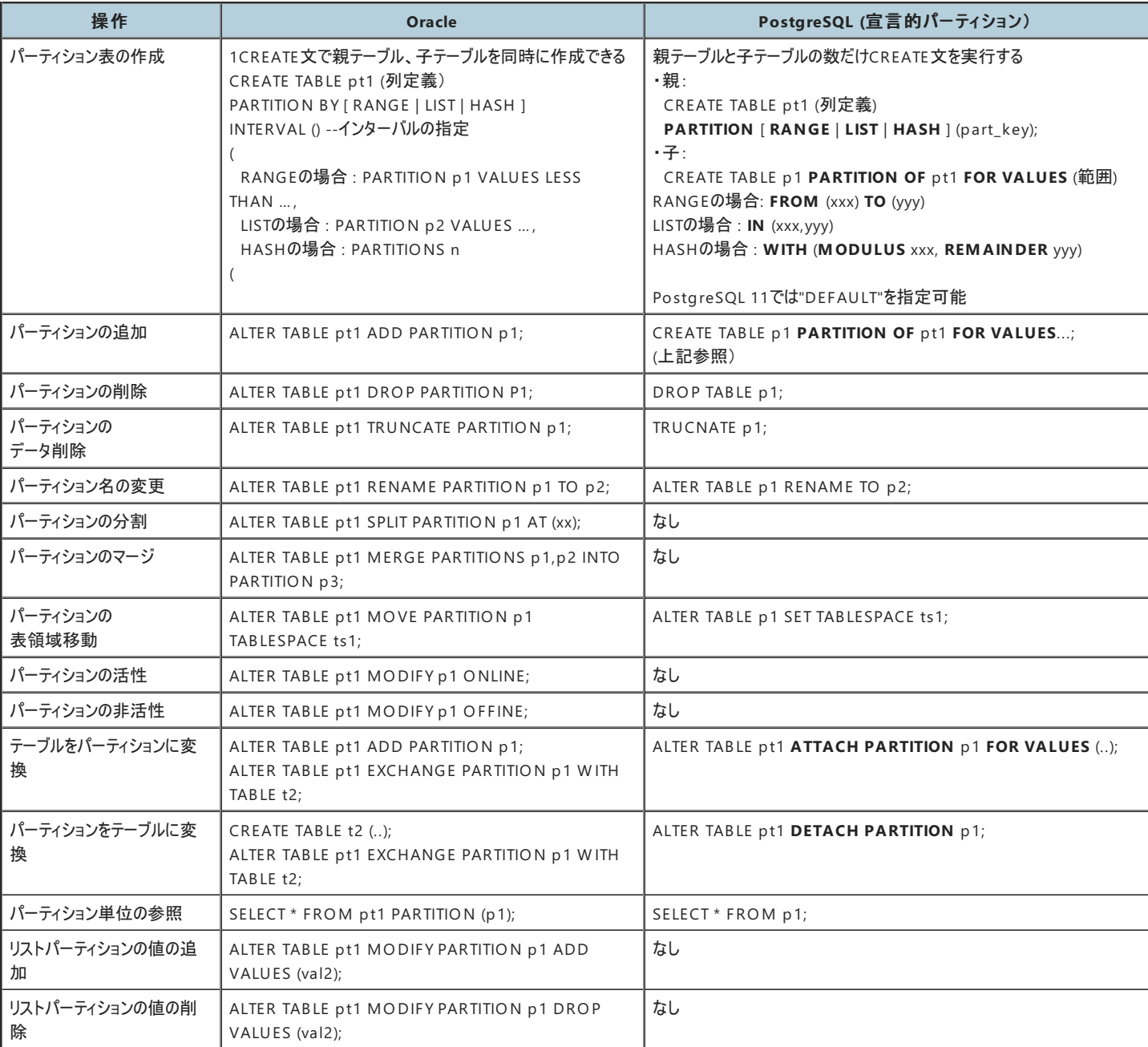

# <span id="page-11-3"></span>5.2. インデックス

## <span id="page-11-4"></span>**5.2.1. Oracle**のパーティションインデックス種類

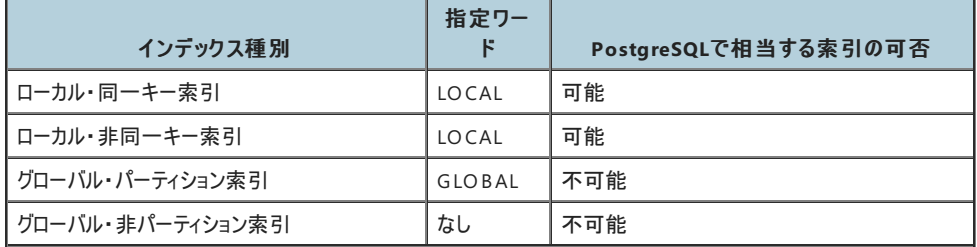

## <span id="page-12-0"></span>**5.2.2.** インデックス管理**SQL**

表記

- 便宜上、パーティションテーブルを「親」、パーティションを「子」と表記します。
- パーティション特有のキーワードは強調表示します。
- 
- パーティションテーブル(親) :(例) pt1<br>● パーティション(子) :(例) p1,p2,...
- パーティション(子) : (例) p1,<br>● テーブルスペース : (例) ts1 ● テーブルスペース - (例) ts1<br>● インデックス(親) - (例) idx1
- 
- インデックス(親)<br>● インデックス(子)  $:(\varnothing)$  idx1\_p1,...

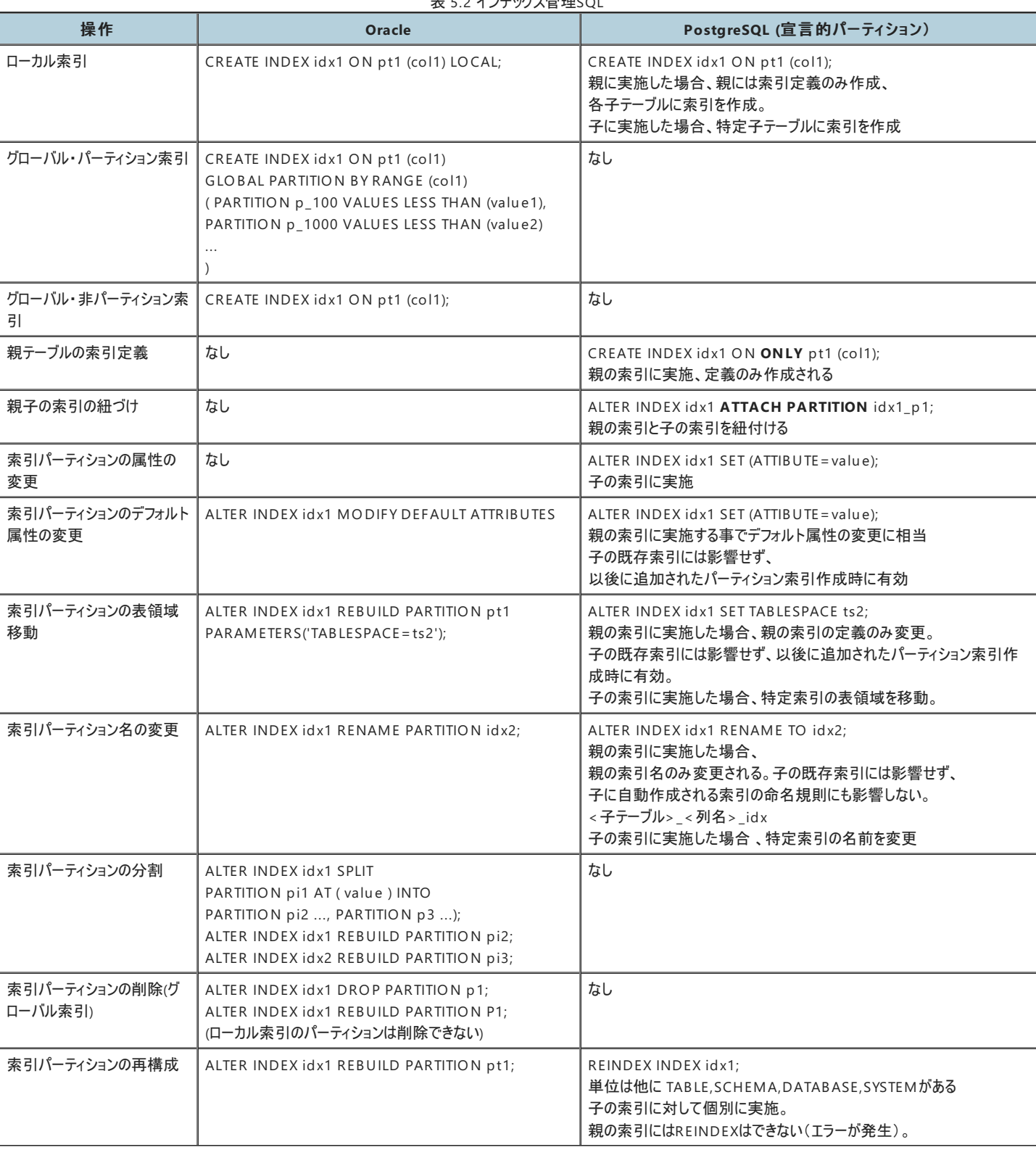

## 表 5.2 インデックス管理SQL

## <span id="page-13-0"></span>**5.2.3.** 索引作成のカスケード

PostgreSQL 11の宣言的パーティションでは親テーブルに索引を作成する事で、子テーブルに作成されます。

## (実行例)

lin eorder\_yyyyテーブルは年ごとのパーティションテーブル,

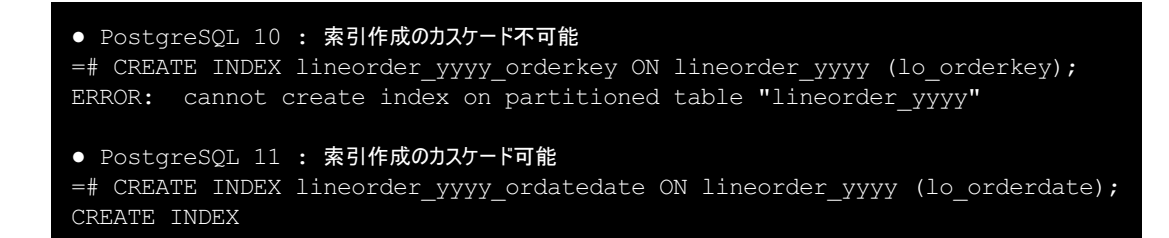

● PostgreSQL 11では子テーブルに索引が作成されていることをシステムカタログから確認

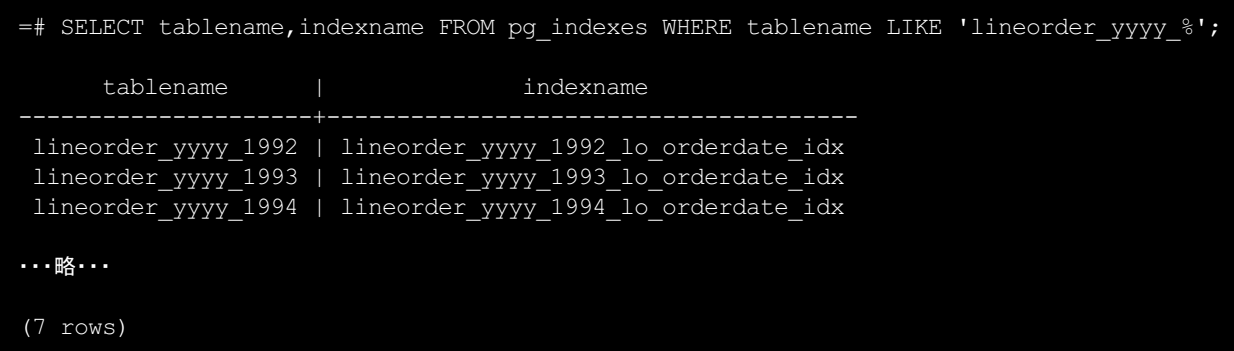

● パーティションテーブルの索引はrelkind = 'I' (大文字)として作成されている。サイズは0バイト。

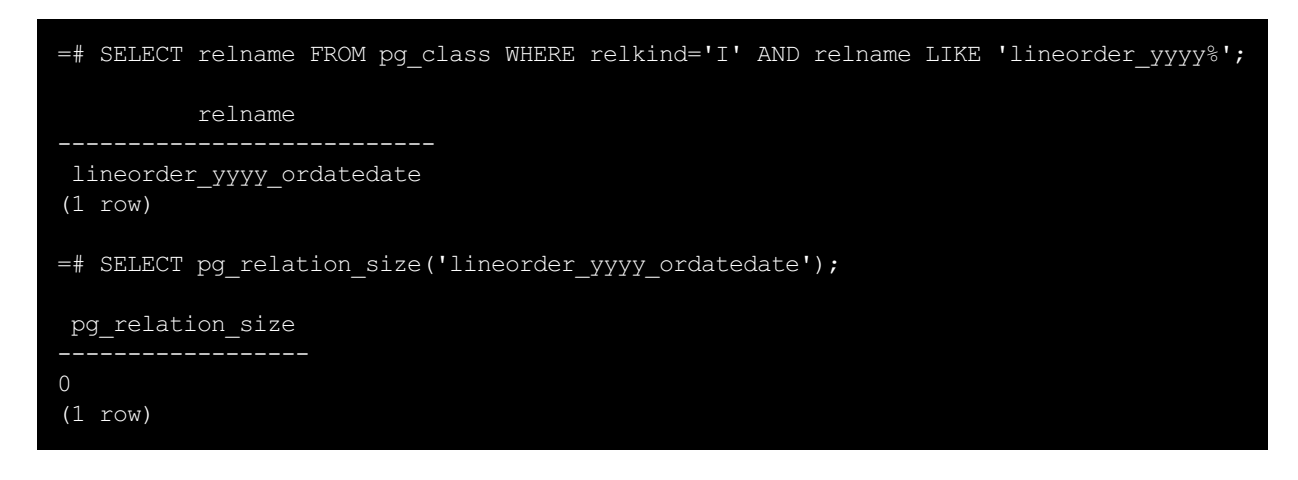

#### 注意点

索引の属性情報(テーブルスペースなど)も引き継ぐため、同一のテーブルスペースに作成される。 親テーブルに作成後にALTER INDEX でローカル索引を指定してテーブルスペースを変更することは可能。

## <span id="page-14-0"></span>**5.2.4.** 親テーブル管理の索引の削除

親テーブルで管理されている索引は個別には削除できません。

● (例)lineorder\_yyyy\_1998\_lo\_suppkey\_idx索引はlineorder\_yyyy\_1998パーティションの索引

```
=# DROP INDEX lineorder_yyyy_1998_lo_suppkey_idx;
ERROR: cannot drop index lineorder yyyy 1998 lo suppkey idx because index
lineorder_yyyy_suppkey requires it
```
子テーブル特有の索引を作成することも可能です。

特定子テーブルに索引作成後、親テーブルにその列の索引を作成した場合、事前作成の索引がアタッチされます。 その場合、PostgreSQLの命名規則に則った索引と独自命名の索引が混在します。 特定パーティションに索引を作成後、親テーブルに同一列の索引を作成すると、自動的に親テーブルの索引にアタッチされます。 アタッチされると個別に削除ができません。

-- 子テーブルに索引作成 =# CREATE INDEX lineorder yyyy 1999 partkey ON lineorder yyyy 1999 (lo partkey); CREATE INDEX -- 親テーブルに索引作成 =# CREATE INDEX lineorder\_yyyy\_partkey ON lineorder\_yyyy (lo\_partkey); CREATE INDEX -- 親テーブルの索引にアタッチ後、子テーブルの索引単独で削除できないことを確認 =# DROP INDEX lineorder\_yyyy\_1999\_partkey; ERROR: cannot drop index lineorder yyyy 1999 partkey because index lineorder\_yyyy\_partkey requires it

アタッチ時にはインデックスの作成が行われるため時間を要します(その間、親テーブルはロックされた状態です)。 親テーブルのロック時間を短縮するには、事前に個別インデックスを作成しておくのが有効です。

索引作成文のONLYオプションについて \* ONLYを付与することで、既存パーティションに対して索引作成処理が実行されることを回避します。 \* 親テーブルに索引定義の み作成し、子テーブルに作成した索引をアタッチします。 \* なお以後に作成されたパーティションには索引が作成されます。

● (例)lineorder\_yyyyパーティションテーブルのlo\_partkey列に対する索引

```
-- 親テーブルに ONLYオプションを付与して索引を作成
=# CREATE INDEX lineorder_yyyy_partkey ON ONLY lineorder_yyyy (lo_partkey);
CREATE INDEX
-- 子テーブルに索引作成
=# CREATE INDEX lineorder yyyy 1998 partkey ON lineorder yyyy 1998 (lo partkey);
CREATE INDEX
-- 親テーブルのインデックスに子テーブルのインデックスをアタッチ
=# ALTER INDEX lineorder yyyy partkey ATTACH PARTITION lineorder yyyy 1998 partkey;
ALTER INDEX
```
## <span id="page-15-0"></span>**5.2.5.** プライマリキーの作成

PostgreSQL 11では全パーティションに跨るプライマリーキーやユニークインデックスを作成することが可能となりました。 これによりパーティションテーブルのデータの整合性が高まります。 ただし索引キーにはパーティションキーを含む必要があります。

●ケース1 lineorder非パーティションテーブルにlo\_orderkey列及びlo\_linenumber列でプライマリーキーに作成

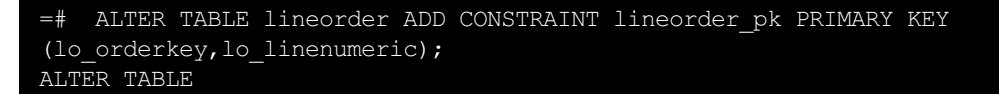

●ケース2 lineorder\_yyyyパーティションテーブルで同様のインデックス作成を試みるとエラーが発生

```
=# ALTER TABLE lineorder_yyyy ADD CONSTRAINT lineorder_yyyy_pk PRIMARY KEY
   (lo_orderkey,lo_linenumber);
ERROR: insufficient columns in PRIMARY KEY constraint definition
DETAIL: PRIMARY KEY constraint on table "lineorder yyyy" lacks column "lo orderdate" which
is part of the partition key.
```
●ケース3 lineorder\_yyyyパーティションテーブルでパーティションキーであるlo\_orderdate列を列構成に含めると作成成功(配置場所は任意)

```
=# ALTER TABLE lineorder_yyyy ADD CONSTRAINT lineorder_yyyy_pk PRIMARY KEY
   (lo orderkey, lo linenumber, lo orderdate);
ALTER TABLE
```
# <span id="page-16-0"></span>**6.** パーティションテーブルの性能

# <span id="page-16-1"></span>6.1. パフォーマンス検証の方針とテーマ

## <span id="page-16-2"></span>**6.1.1.** 検証方針

シンプルなSQLによる基礎的な性能検証を目的としています。 そのためスタースキーマ構成などの複雑なSQLの性能検証は実施していません。

## <span id="page-16-3"></span>**6.1.2.** 検証テーマ

- 宣言的パーティショニングによる挿入処理(COPY FROM / INSERT)の改善 継承を使用したパーティショニングの課題であった挿入処理が宣言的パーティショニングで改善されていることを確認します。
- パーティションテーブルの特性 非パーティションテーブル/パーティションテーブルがそれぞれ優位となるケースを確認します。
- パーティションの粒度(パーティション数) o 年 / 年月 / 年月日 など粒度を細かくすることのメリットと注意点を確認します。
- パーティション選択の高速化 パーティション選択の性能がPostgreSQL 11で改善されていることを確認します。
- パラレルワーカによるパーティション走査の高速化
	- 並列度を増加することで高速化することを確認します。
	- PostgreSQL 11で改善されていることを確認します。
- 集計処理(パーティション・ワイズアグリゲート) 集計処理の性能がPostgreSQL 11で改善されていることを確認します。
- 結合処理(パーティション・ワイズジョイン)
	- パーティションテーブル同士の結合処理がPostgreSQL 11で改善されていることを確認します。
- 削除処理(DELETE/TRUNCATE) パーティションテーブルのパーティション単位のDELETEやTRUNCATEの効果を確認します。

## <span id="page-16-4"></span>6.2. 検証構成

## <span id="page-16-5"></span>**6.2.1.** 検証ハードウェア構成

検証環境のハードウェア構成の概略を示します。 本性能検証ではDBサーバ上でSQLを直接実行する形式としています。 ハードウエア構成

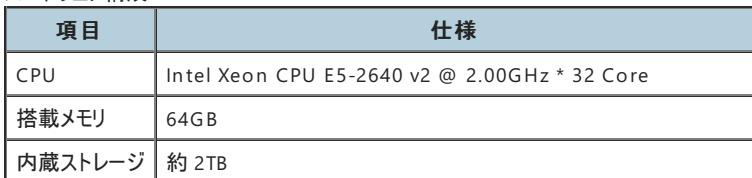

## <span id="page-16-6"></span>**6.2.2.** 検証ソフトウェア構成

検証環境のソフトウェア構成を示します。

ソフトウエア構成

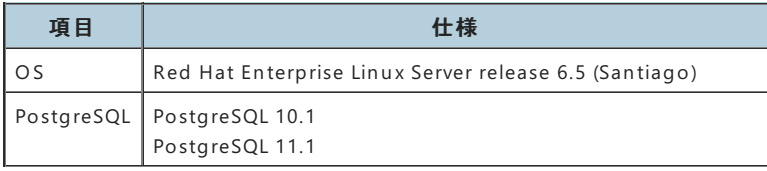

## <span id="page-16-7"></span>**6.2.3. PostgreSQL**パラメータ

PostgreSQLのパラメータを示します。

- PostgreSQL 11で導入されたパラメータには(11)を付記しています。
- パーティションニング関連は太字表記としています。
- パラレル関連についてはパラレルの検証以外はデフォルト設定です。

● 共有バッファはテーブル(lineorder系)が格納できるサイズを確保し、pg\_prewarmでメモリに配置しています。

## PostgreSQL 主要パラメータ一覧

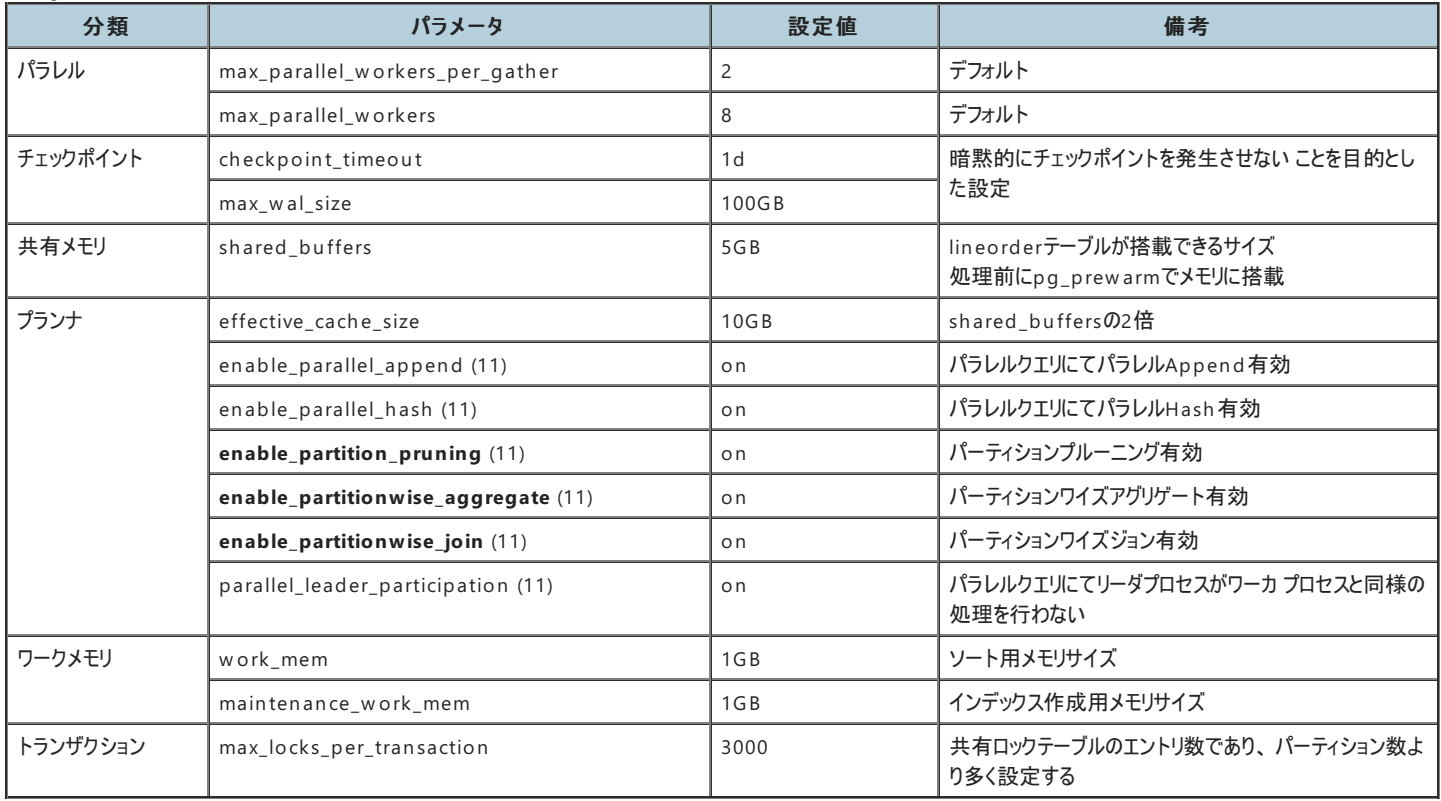

# <span id="page-17-0"></span>6.3. 使用データ

## <span id="page-17-1"></span>**6.3.1. lineorder**テーブル

StarSch emaB en chmarkのlin eorderを使用しました。 https://githu[b.com/lemire/StarSch](https://github.com/lemire/StarSchemaBenchmark)emaBenchmark

データはスケール4を指定して作成しています。

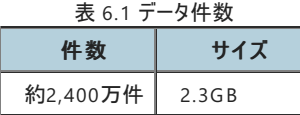

表 6.2 lin eorderの年別の件数と割

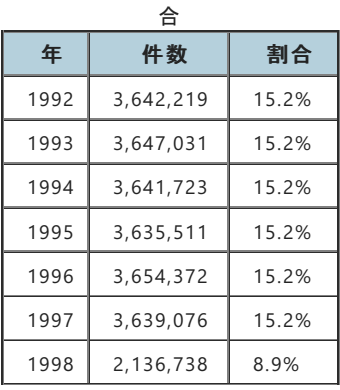

最終年以外はほぼ均等に分布しています。

## <span id="page-17-2"></span>**6.3.2.** 使用するパーティションテーブル

- lineorderテーブルを使用して、以下の各粒度で作成しています。
- 全てレンジパーティションによる時系列のパーティション表です。
- なお検証ケースによっては別の構成を使用する場合もあります。
	- コンポジットパーティション
		- パーティションテーブル同士の結合

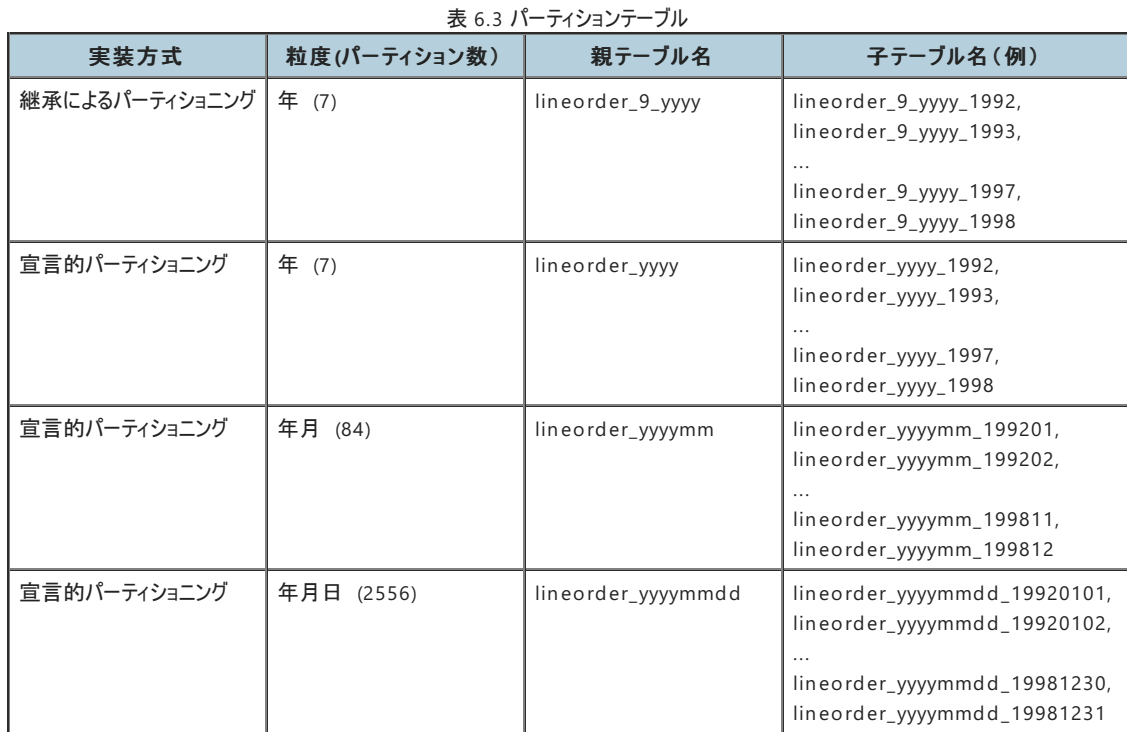

## <span id="page-18-0"></span>**6.3.3.** 各方式で共通の手順

基本的に以下はすべての検証ケースでセットで実行しています。

- pg\_prew armで共有メモリに載せます。パーティションテーブルを指定できないため、パーティション毎に実施します。
- VACUUMを実行して、Index Only Scan が効くようにします。パーティションテーブルを指定できます。

## <span id="page-18-1"></span>6.4. COPY FROM

継承によるパーティショニングでは挿入処理のパフォーマンスが課題の一つでした。 挿入処理はトリガーベースとなるためオーバーヘッドが発生するためです。 ここではCOPY FROM による挿入処理を検証します。 主な確認ポイント

● 宣言的パーティショニングでは継承によるパーティショニングより改善していること

### <span id="page-18-2"></span>**6.4.1.** 検証方法(**COPY FROM**)

以下の構成のテーブルを使用します。

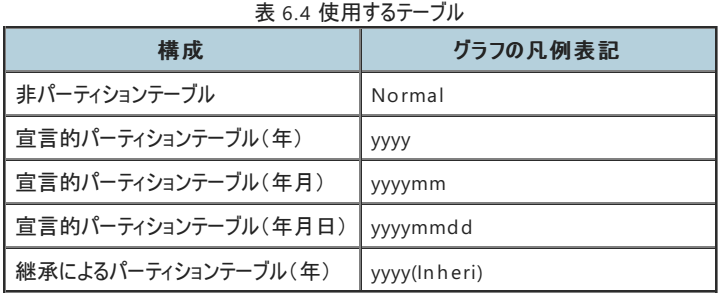

CSVファイルを単一のCOPY FROM文にて各構成テーブルへロードします。 (非パーティション表の場合)

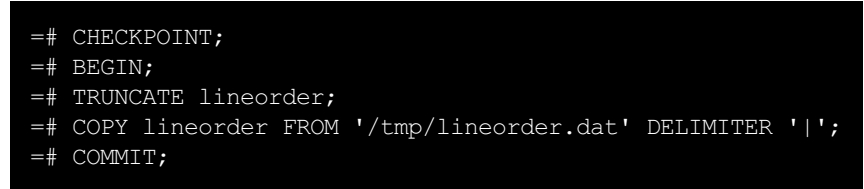

## <span id="page-18-3"></span>**6.4.2.** 結果(**COPY FROM**)

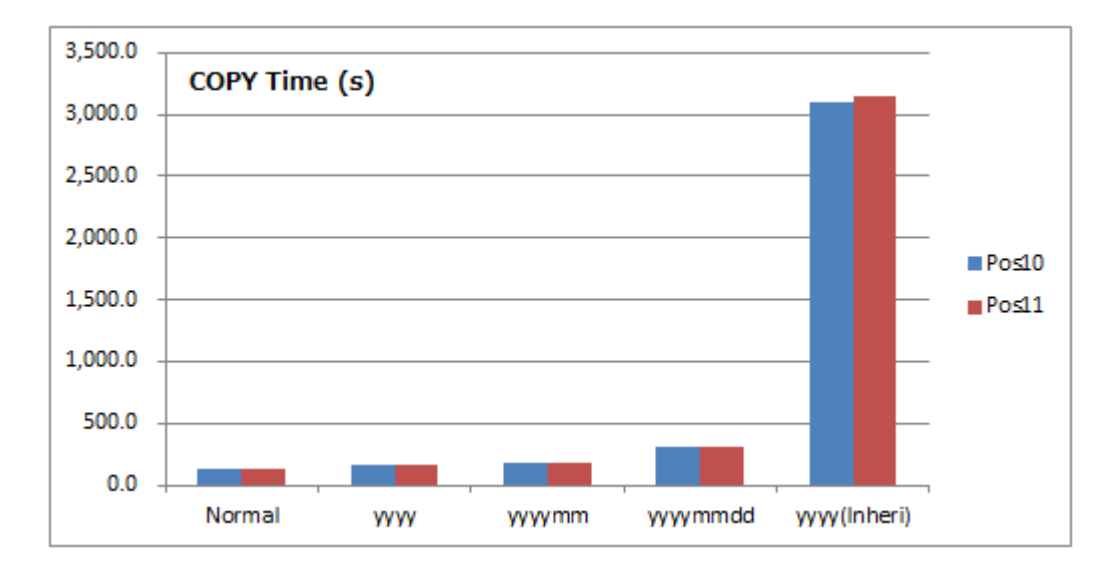

COPY FROM の所要時間比較

- 青色がPostgreSQL 10、茶色がPostgreSQL 11を表しています。縦軸の目盛りを合わせています。
- 縦軸は時間(秒)であり、小さい方が優れています。

## <span id="page-19-0"></span>**6.4.3.** 考察(**COPY FROM**)

- 宣言的パーティションは継承によるパーティションの5%程度であり、圧倒的に高速化しています。
- PostgreSQL 10とPostgreSQL 11では、有意な違いはありません。

## <span id="page-19-1"></span>6.5. INSERT

ここではINSERTによる挿入処理の処理時間を検証します。 またPostgreSQL 11では、パーティション選定処理が高速化されています。 多数のINSERT文を発行することで確認を試みます。 主な確認ポイント

- 宣言的パーティショニングでは継承によるパーティショニングより改善していること
- 宣言的パーティショニングにおいて、PostgreSQL 11 はPostgreSQL 10より改善していること

## <span id="page-19-2"></span>**6.5.1.** 検証方法(**INSERT**)

テーブル構成はCOPY FROM と同じです。 件数分(約2,400万件)のINSERT文を実行します。 (非パーティション表の場合)

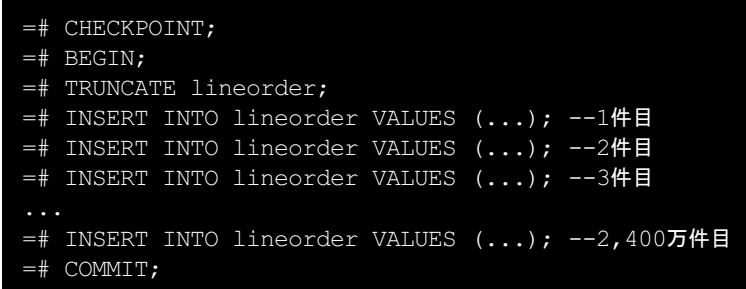

<span id="page-19-3"></span>**6.5.2.** 結果(**INSERT**)

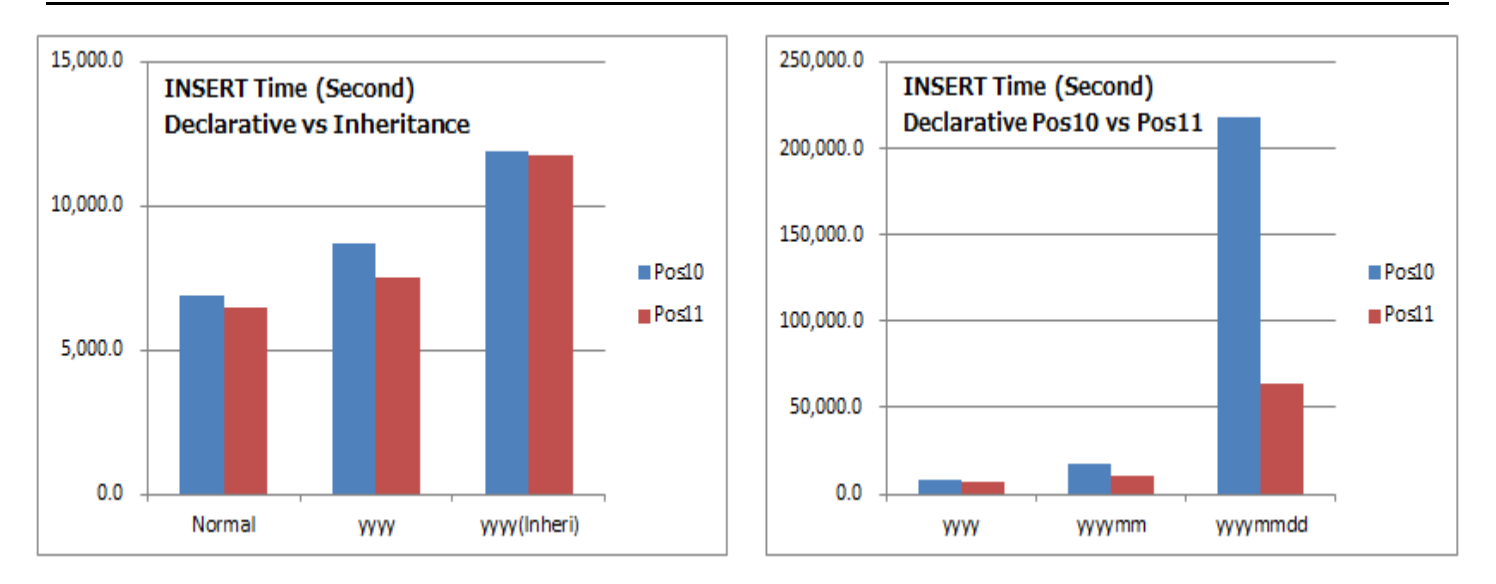

#### INSERT の所要時間比較

- 青色がPostgreSQL 10、茶色がPostgreSQL 11を表しています。縦軸の目盛りが異なることにご注意ください。
- 縦軸は時間(秒)であり、小さい方が優れています。
- 左は、「非パーティション表」、「宣言的パーティション(年)」、「継承によるパーティション(年)」のパーティション方式による比較です。
- 右は、「宣言的パーティション」に限定し、PostgreSQL 10とPostgreSQL 11の粒度毎の比較です。

#### <span id="page-20-0"></span>**6.5.3.** 考察(**INSERT**)

- 宣言的パーティションは継承によるパーティションより36%程度時間が短縮しています(左図)。
- PostgreSQL 11の宣言的パーティションはPostgreSQL 10より70%程度時間が短縮されています(右図)。パーティション選定処理の高速 化によるものと考えられます。PostgreSQL 11[のリリースノート](https://www.postgresql.org/docs/11/release-11.html) より
	- o E.3.3.1.1. Partitioning
	- o Allow faster partition elimination during query processing
- PostgreSQL 11の宣言的パーティションでもパーティション数が増えるほど時間を要するする傾向があります(右図)。

## <span id="page-20-1"></span>6.6. アナライズ

アナライズはプランナ統計情報を更新する処理であり、メンテナンス作業として重要です。 パーティション数が増えることの影響度を確認します。

## <span id="page-20-2"></span>**6.6.1.** 検証方法(アナライズ)

パーティション表では親テーブルに対してアナライズを実行します。 アナライズは親テーブルに実行すると子テーブルにカスケードして実行されます。 テーブル構成はインデックス作成と同一です。

非パーティションの場合のSQL

=# ANALYZE VERBOSE lineorder;

<span id="page-20-3"></span>**6.6.2.** 結果(アナライズ)

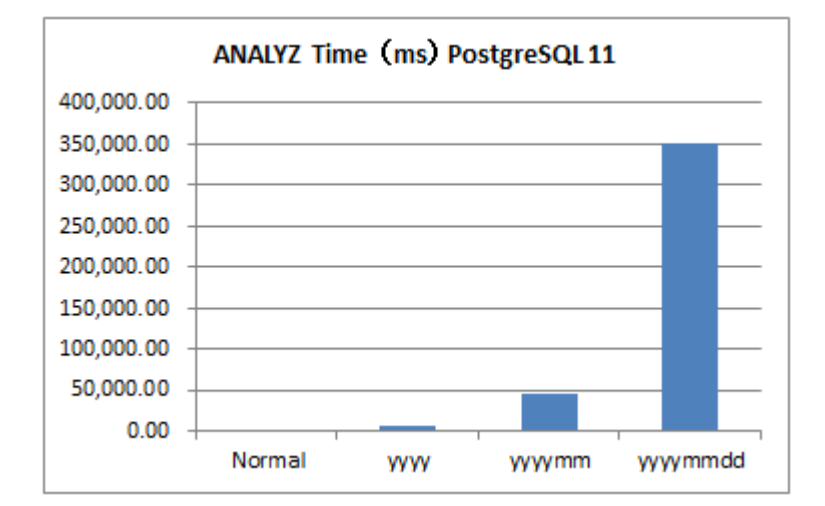

#### アナライズの所要時間比較

● 縦軸は時間(ミリ秒)であり、小さい方が優れています。

## <span id="page-21-0"></span>**6.6.3.** 考察(アナライズ)

- パーティション表ではパーティション数に応じて所要時間が長くなる傾向にあります。
- (子)テーブル毎の走査ページおよび件数にはしきい値があり、それを上回っているテーブルではサンプリングで実施します。
- しきい値を下回るとサンプリングではなく全ページあるいは全件が対象となります。

表 6.5 アナライズにおけるサンプル走査ページ数および件数

| 構成                  | テーブル数 | (子)テーブル毎の走査ページ数   | (子)テーブル毎の対象件数  |
|---------------------|-------|-------------------|----------------|
| 非パーティションテーブル        |       | 30,000ページ         | 30,000件        |
| 宣言的パーティションテーブル(年)   |       | 30,000ページ         | 30,000件        |
| 宣言的パーティションテーブル(年月)  | 84    | 約 5,500ページ (全ページ) | 30,000件        |
| 宣言的パーティションテーブル(年月日) | 2.556 | 約 180ページ (全ページ)   | 約 10,000件 (全件) |

```
●非パーティションテーブルの場合
=# ANALYZE VERBOSE lineorder;
INFO: "lineorder": scanned 30000 of 436302 pages, ...; 30000 rows in
sample, ...
●パーティションテーブル(年)の場合
=# ANALYZE VERBOSE lineorder_yyyy;
INFO: "lineorder_yyyy_1992": scanned 30000 of 66222 pages, ...; 30000 rows
in sample, ...
INFO: "lineorder_yyyy_1993": scanned 30000 of 66310 pages, ...; 30000 rows
in sample, ...
...
●パーティションテーブル(年月)の場合
=# ANALYZE VERBOSE lineorder_yyyymm;
INFO: "lineorder_yyyymm_199201": scanned 5645 of 5645 pages, ...; 30000
rows in sample, ...
INFO: "lineorder_yyyymm_199202": scanned 5259 of 5259 pages, ...; 30000
rows in sample, ...
●パーティションテーブル(年月日)の場合
=# ANALYZE VERBOSE lineorder_yyyymmdd;
INFO: "lineorder_yyyymmdd_19920101": scanned 179 of 179 pages, ...; 9837
rows in sample, ...
INFO: "lineorder_yyyymmdd_19920102": scanned 182 of 182 pages, ...; 9998
rows in sample, ...
```
● 自動アナライズにおいては更新されたパーティションのみ実施されるため、問題はないと考えられます。

# <span id="page-22-0"></span>6.7. テーブル走査(索引がない場合)

集計処理を含まないシンプルな走査におけるパーティションの優位性を確認します。 ここでは非パーティションおよびパーティションともに条件に指定した列に索引がない場合です。

## <span id="page-22-1"></span>**6.7.1.** 検証方法(索引がない場合)

- バージョン
- o PostgreSQL 11
- テーブル構成

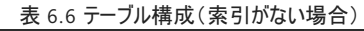

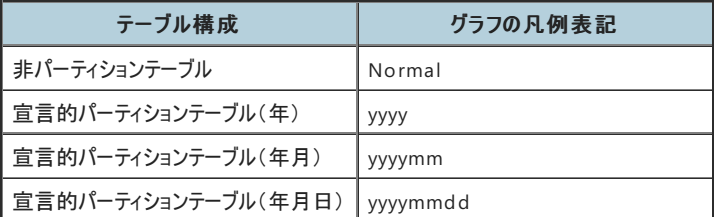

● 検索範囲

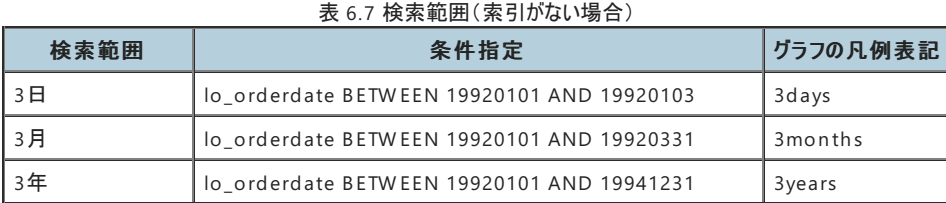

● 非パーティションで検索範囲3日の場合のSQL

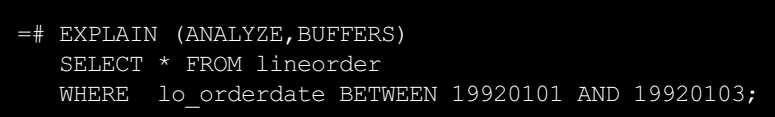

## <span id="page-23-0"></span>**6.7.2.** 結果(索引がない場合)

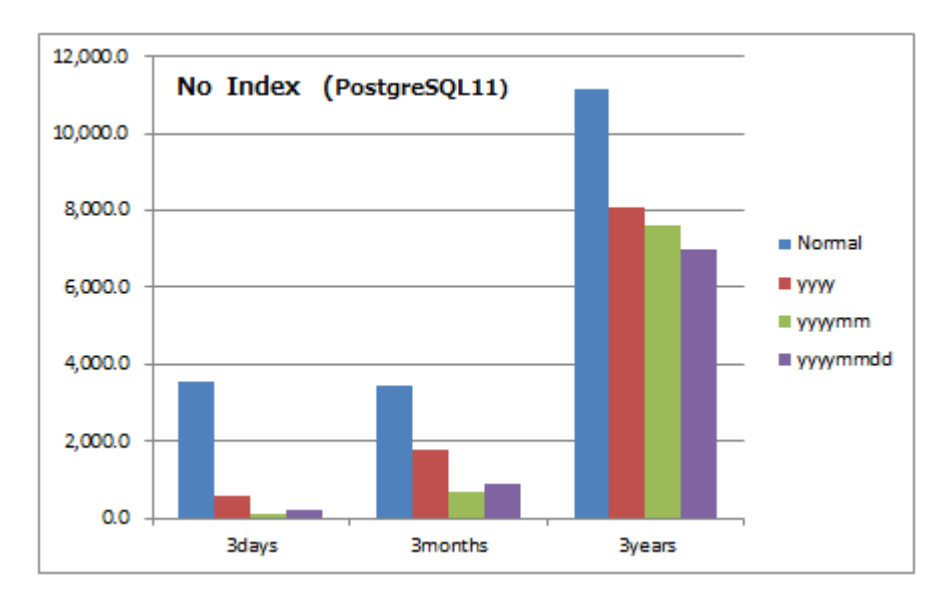

テーブルスキャンの所要時間(索引がある場合)

● 縦軸は時間(ミリ秒)であり、小さい方が優れています。

## <span id="page-23-1"></span>**6.7.3.** 考察(索引がない場合)

- 非パーティションテーブルではSeq scanとなるため、プルーニングが効くパーティションテーブルが明確に優位です。
- 非パーティションテーブルと年月パーティションの比較では、3日で **96%** 、3月で **80%** 、3年で **32%** 改善されています。

## <span id="page-23-2"></span>6.8. テーブル走査(索引がある場合)

集計処理を含まないシンプルな走査におけるパーティションの優位性を確認します。 ここでは非パーティションテーブルおよびパーティションテーブルともに条件に指定した列に索引がある場合です。

索引は通常の **B-Tree**インデックス を使用しています。 意思決定支援システム用途としては **BRIN**インデックス も有力ですが、以下の理由から取り止めました。

- 通常のB\*Tree索引で高速であったため
- データ挿入が頻繁に行われるシステムを想定しているため

## <span id="page-23-3"></span>**6.8.1.** 検証方法(索引がある場合)

- バージョン
	- o PostgreSQL 11
- テーブル構成

#### 表 6.8 テーブル構成(索引がない場合)

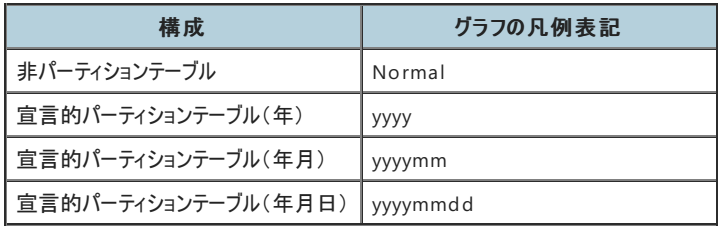

#### ● 検索範囲

表 6.9 検索範囲(索引がある場合)

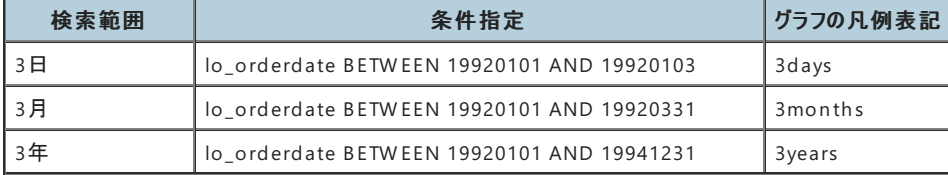

● 非パーティションで検索範囲3日の場合のSQL

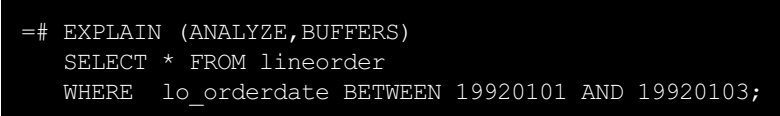

## <span id="page-24-0"></span>**6.8.2.** 結果(索引がある場合)

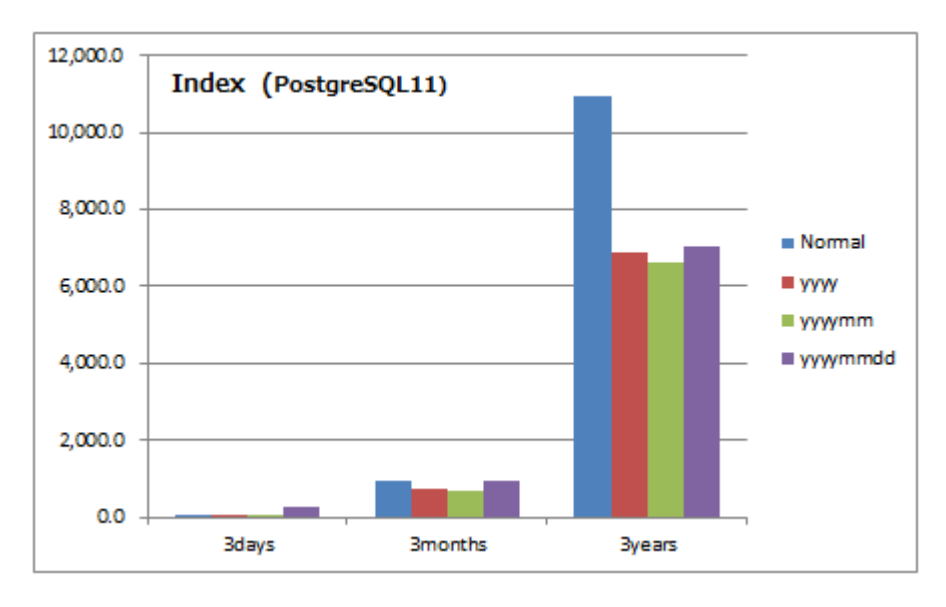

テーブルスキャンの所要時間(索引あり)

- 縦軸は時間(ミリ秒)であり、小さい方が優れています。
- 左がPostgreSQL 10、右がPostgreSQL 11です。 縦軸の目盛りを合わせています。

## <span id="page-24-1"></span>**6.8.3.** 考察(索引がある場合)

- 非パーティション表も索引があると限定的な範囲ではパーティション表と遜色ありません。
- ただし索引走査は検索範囲が一定割合を超えると全表走査に切り替わるため、パーティションより遅くなります。
- パーティションプルーニングは安定して動作します。

## <span id="page-24-2"></span>6.9. パラレル走査

パーティションテーブルにおけるパラレルクエリの影響度を検証します。

- PostgreSQL 11においてパーティション走査が改善されていること
- 並列度(ワーカー数)を増加することで高速化すること  $\bullet$

なお日付条件は指定しないこととします。

## <span id="page-25-0"></span>**6.9.1.** 検証方法(パラレル)

重要度列(lo\_orderpriority)に索引を作成し、索引が使用される条件を付与します。 パラレル度を 2,4,6と増加させて構成毎の効果の有無を確認します。 日付条件を指定しないため、パーティションテーブルではプルーニングは行いません。

バージョン

PostgreSQL 10 および PostgreSQL 11

● テーブル構成

表 6.10 テーブル構成

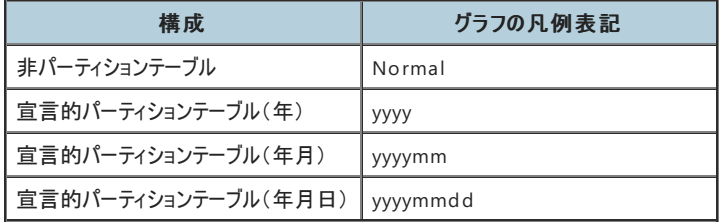

並列度  $\bullet$ 

表 6.11 並列度

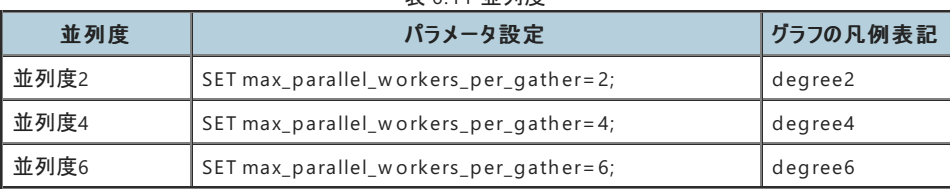

#### ● 非パーティションの場合のSQL

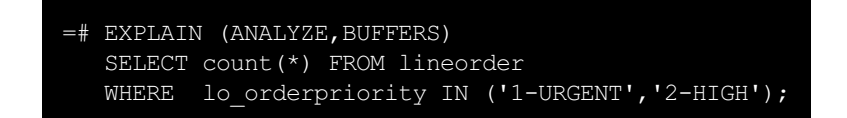

## <span id="page-25-1"></span>**6.9.2.** 結果(パラレル)

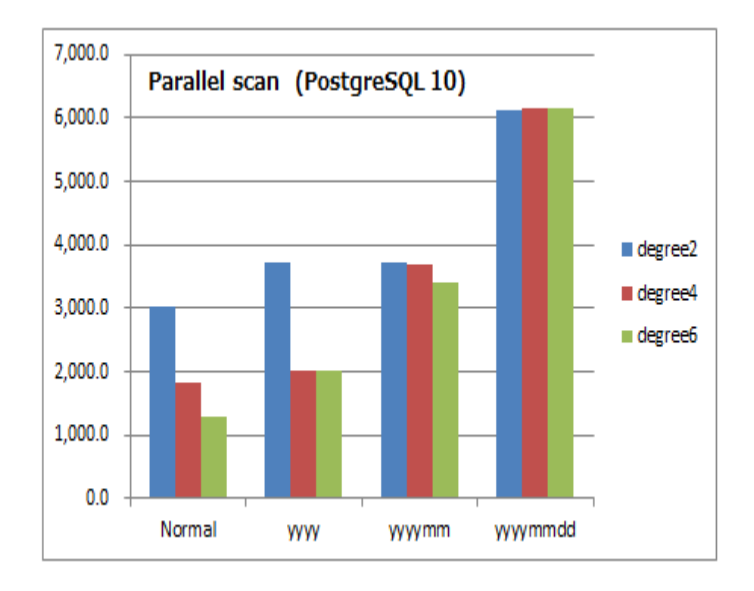

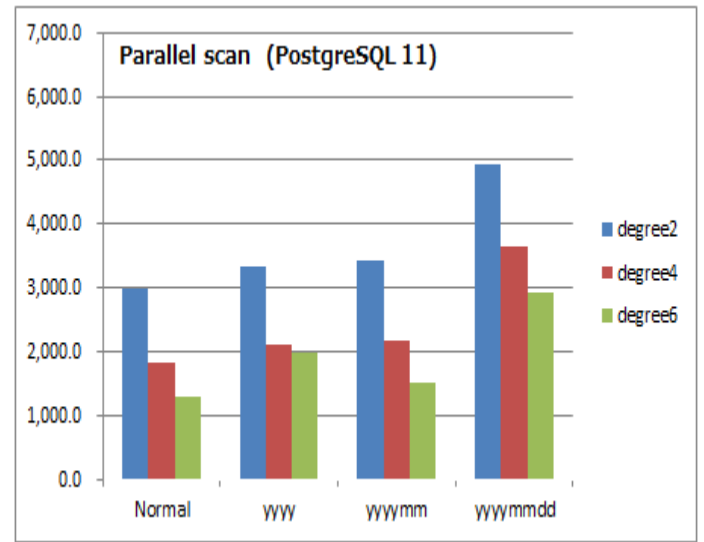

#### パラレルスキャンの所要時間

- 縦軸は時間(ミリ秒)であり、小さい方が優れています。
- 左がPostgreSQL 10、右がPostgreSQL 11です。 縦軸の目盛りを合わせています。

## <span id="page-26-0"></span>**6.9.3.** 考察(パラレル)

- PostgreSQL 11ではパラレル走査が高速化されています。特に年月日パーティションテーブルでの改善が顕著です。
- パーティションにおけるパラレル走査の効率化によるものと考えられます。<u>[PostgreSQL](https://www.postgresql.org/docs/11/release-11.html) 11のリリースノート</u> より
	- o E.3.3.1.2. Parallel Queries
		- o Allow partition scans to more efficiently use parallel workers
- PostgreSQL11では並列度(ワーカー数)を増加することで高速化する余地があります。
- プルーニングを行わない状況では、非パーティションテーブルが最も高速です。

## <span id="page-26-1"></span>6.10. 集計処理

集計処理を含む走査におけるパーティションの優位性を確認します。 非パーティション表およびパーティション表ともに条件に指定した列に索引がある場合で特性を確認します。 PostgreSQL 11では集計合処理が効率化されました(パーティション·ワイズアグリゲート)。

PostgreSQL 10では各パーティションをAppendで統合した後に集計します。

PostgreSQL 11ではAppend前にパーティション毎に集計することで効率化しています。

#### 本機能を有効化するためには、以下のパラメータを設定する必要があります。

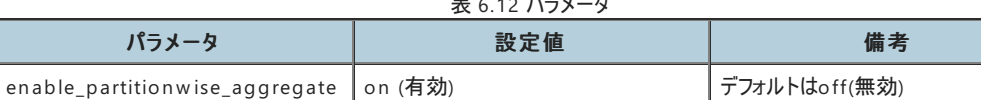

表 6.12 パラメータ

## <span id="page-26-2"></span>**6.10.1.** 検証方法(集計)

- バージョン
- PostgreSQL 10 および PostgreSQL 11
- テーブル構成

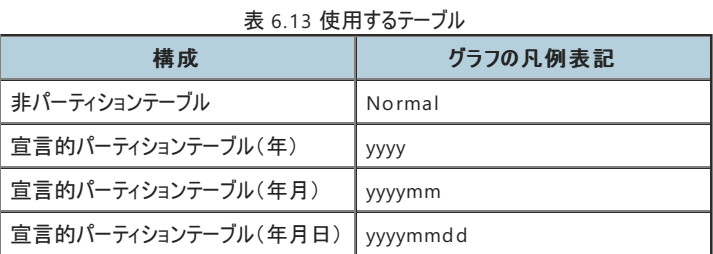

### ● 検索範囲

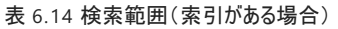

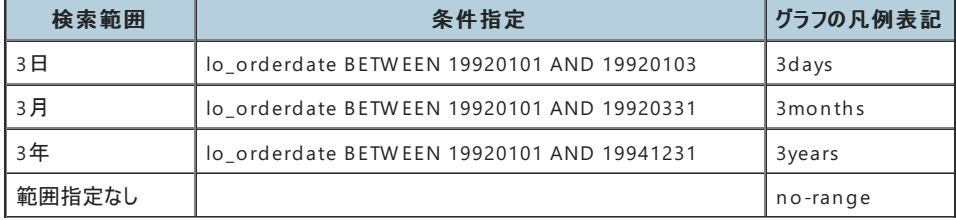

● 非パーティションで検索範囲3日の場合のSQL

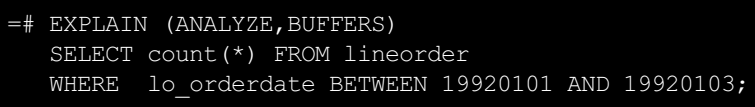

## <span id="page-26-3"></span>**6.10.2.** 結果(集計)

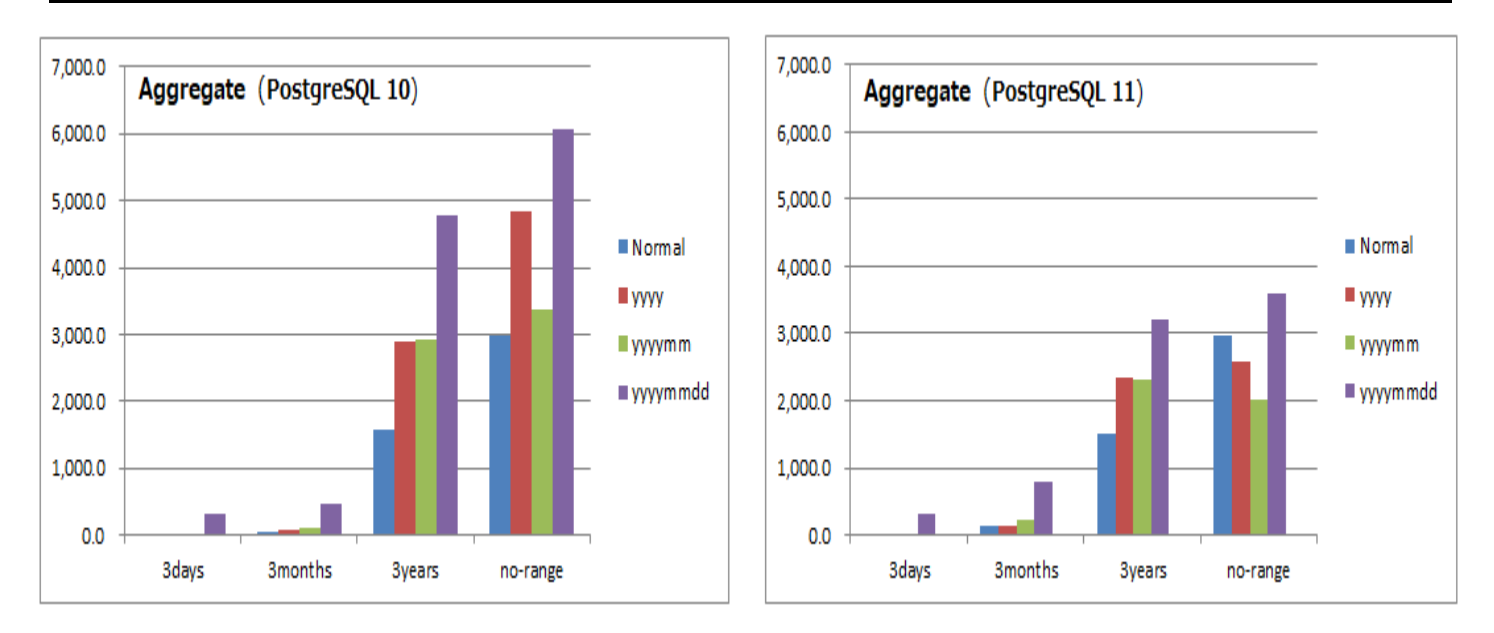

#### 集計処理の所要時間

- 縦軸は時間(ミリ秒)であり、小さい方が優れています。
- 左がPostgreSQL 10、右がPostgreSQL 11です。縦軸の目盛りを合わせています。

### <span id="page-27-0"></span>**6.10.3.** 考察(集計)

- PostgreSQL 11にて改善されていることが確認できました。
- だだしPostgreSQL11においても非パーティションが最速となるケースが多くなっています。
- パーティションの粒度としては、年月がバランスが良い結果となっています。
- 実行計画では以下の違いがあります。
	- **○** PostgreSQL 10 : Parallel Append → 一括Partial Aggregate
	- PostgreSQL 11 : パーティション毎のPartial Aggregate → Parallel Appen d

```
●PostgreSQL 10
=# EXPLAIN SELECT COUNT(*) FROM lineorder_yyyy;
                                                   QUERY PLAN
Finalize Aggregate (cost=559238.45..559238.46 rows=1 width=8)
   -> Gather (cost=559238.24..559238.45 rows=2 width=8)
        Workers Planned: 2
         -> Partial Aggregate (cost=558238.24..558238.25 rows=1 width=8)
               -> Parallel Append (cost=0.43..533241.69 rows=9998619 width=0)
                     -> Parallel Index Only Scan using lineorder_yyyy_1996_lo_partkey_idx...
                    -> Parallel Index Only Scan using lineorder_yyyy_1993_lo_partkey_idx...
                    -> Parallel Index Only Scan using lineorder_yyyy_1992_lo_partkey_idx...
           ~ 中略 ~
                    -> Parallel Index Only Scan using lineorder yyyy 1998 lo partkey idx...
```
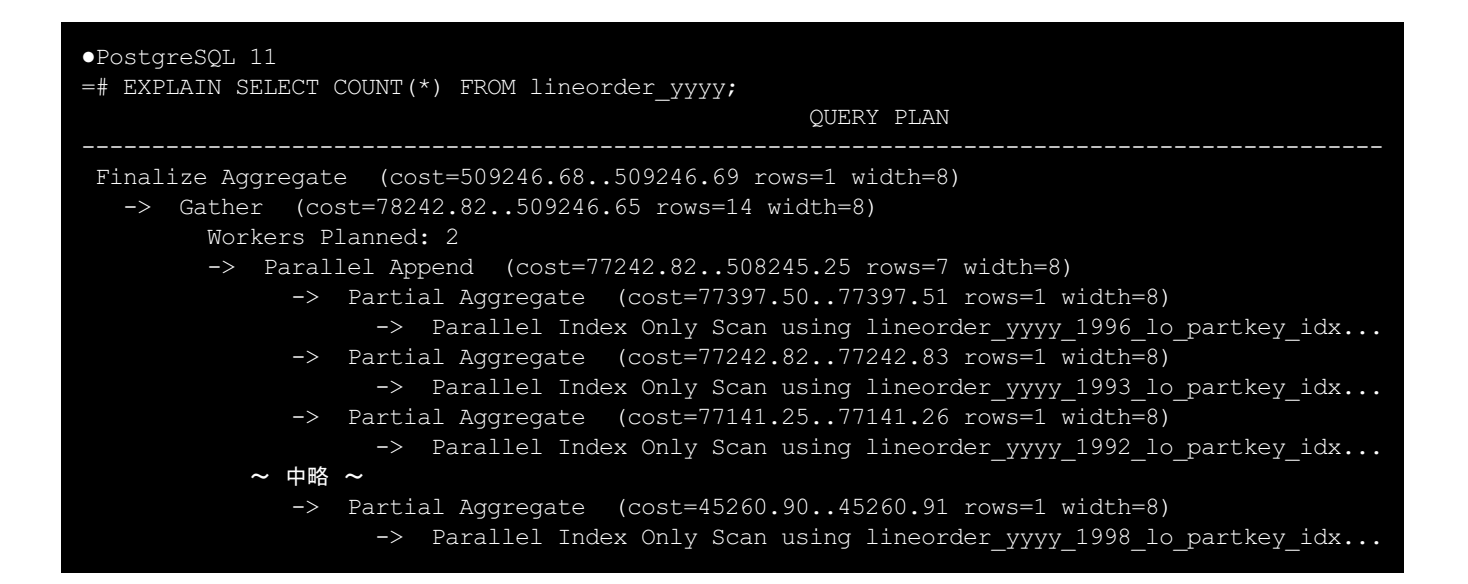

## <span id="page-28-0"></span>6.11. コンポジット構成

サブパーティショニングと呼ばれる手法を使用して、パーティションのパーティションとして多段に定義することができます。 パーティション表(親)- パーティション(子)- サブパーティション(孫) この構成では、サブパーティションにのみデータが挿入されます。 このような多段構成のパーティションはコンポジットパーティションと呼ばれます。

今回は以下のレンジ-リスト構成にて検証しました。 構成:lo\_orderdate列(レンジ) - lo\_orderpriority列(リスト)

lo\_orderpriority列には重要度がセットされており、以下の値がほぼ均等に配分されています。

- $\bullet$  '1-URGENT'
- $\bullet$  '2-HIGH'
- '3-MEDIUM'
- '4-NOT SPECIFIED'
- $\bullet$  '5-LOW'

#### <span id="page-28-1"></span>**6.11.1.** 検証方法(コンポジット)

以下の構成のテーブルを使用します。

表 6.15 使用するテーブル

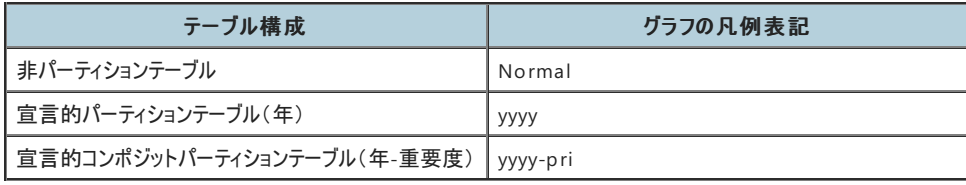

PostgreSQL11のみを対象としています。

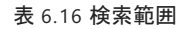

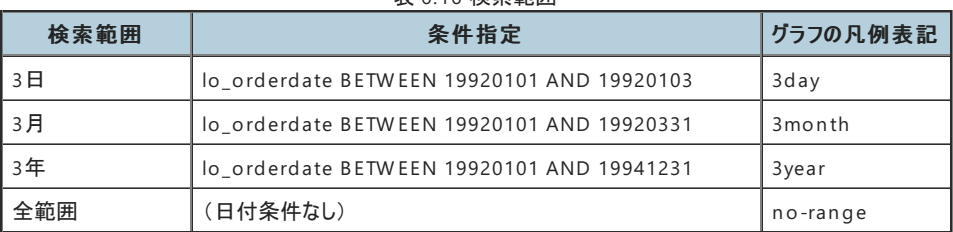

非パーティションで範囲3日の検索の場合

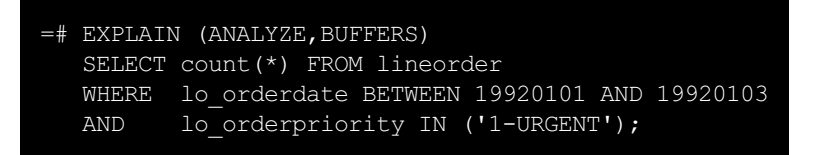

## <span id="page-29-0"></span>**6.11.2.** 結果(コンポジット)

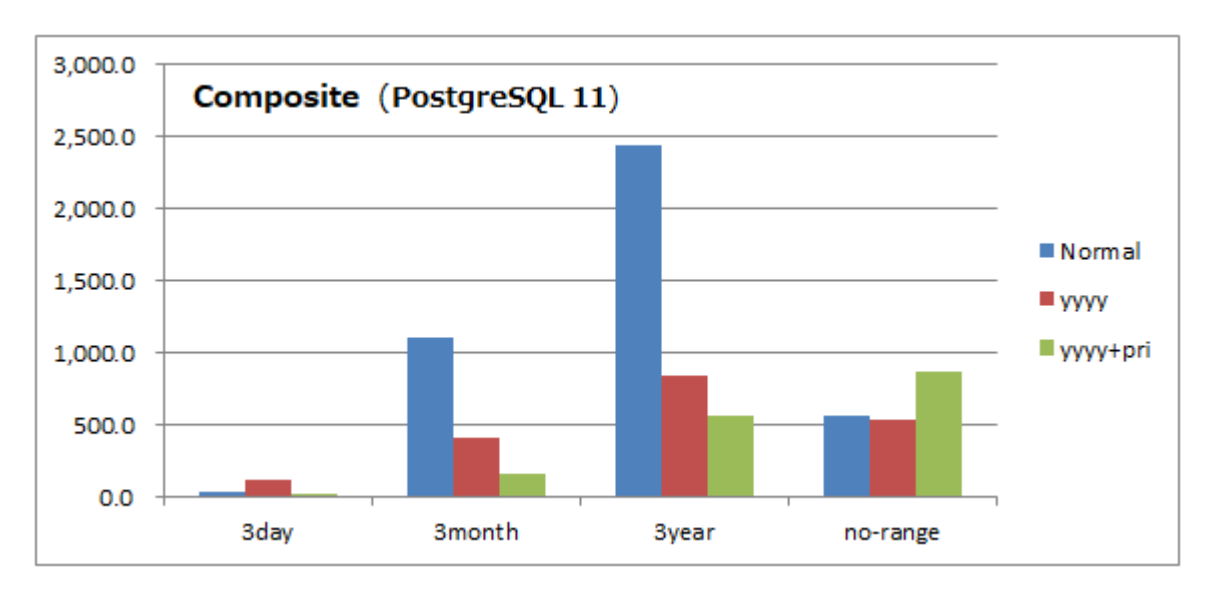

#### 集計処理の所要時間

● 縦軸は時間(ミリ秒)であり、小さい方が優れています。

## <span id="page-29-1"></span>**6.11.3.** 考察(コンポジット)

- コンポジット構成に沿った日付と重要度の2つの条件がある場合は、コンポジット構成は高い性能を発揮します。
- ただし日付条件がない場合はコンポジット構成が最も時間を要しています。カスタマイズされた構成であるため汎用性は低下することにご注意 ください。

## <span id="page-29-2"></span>6.12. パーティションテーブル同士の結合

パーティションキーが同一のパーティションテーブル同士の結合処理の性能を検証します。 PostgreSQL 11では同一構成のパーティションテーブルの結合処理が効率化されました(パーティション・ワイズジョイン)。 PostgreSQL 10では各パーティションをAppendで統合した後に結合します。 PostgreSQL 11ではAppend前にパーティション毎に少ない件数でハッシュ結合することで効率化しています。

#### 本機能を有効化するためには、以下のパラメータを設定する必要があります。 主 4.17 パラメー

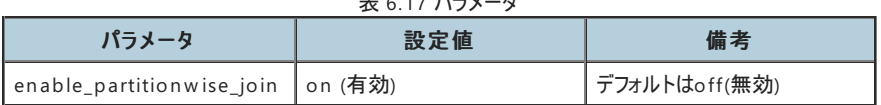

## <span id="page-29-3"></span>**6.12.1.** 検証方法(結合)

それぞれ同じ粒度のパーティションテーブルを用意して結合します。

- バージョン
- PostgreSQL 10 および PostgreSQL 11
- テーブル構成

表 6.18 テーブル構成(結合)

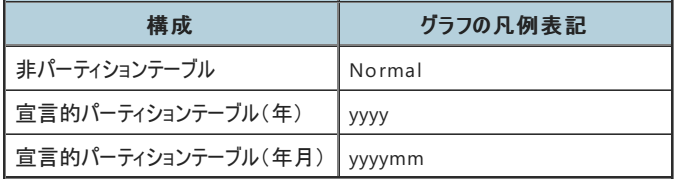

● 検索範囲

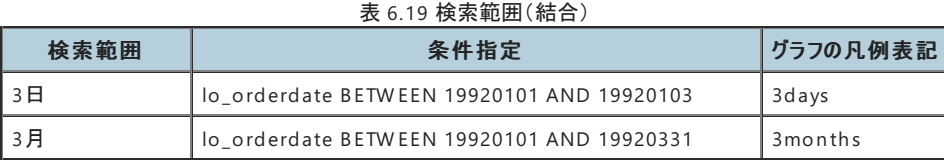

● 各構成の検索範囲3日の場合のSOL

```
●非パーティションの場合
=# EXPLAIN (ANALYZE,BUFFERS)
  SELECT count(*)
  FROM lineorder l1,
         lineorder2 l2
  WHERE 11.1o orderdate = 12.1o orderdate
  AND l1.lo_orderdate between 19920101 AND 19920103;
●年パーティションの場合
=# EXPLAIN (ANALYZE,BUFFERS)
  SELECT count(*)
  FROM lineorder yyyy 11,
         lineorder2_yyyy l2
  WHERE 11.1o orderdate = 12.1o orderdate
  AND l1.lo_orderdate between 19920101 AND 19920103;
●年月パーティションの場合
=# EXPLAIN (ANALYZE,BUFFERS)
  SELECT count(*)
  FROM lineorder yyyymm l1,
         lineorder2_yyyymm l2
  WHERE 11.1o orderdate = 12.1o orderdate
  AND 11.1o orderdate between 19920101 AND 19920103;
```
<span id="page-30-0"></span>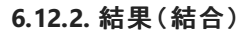

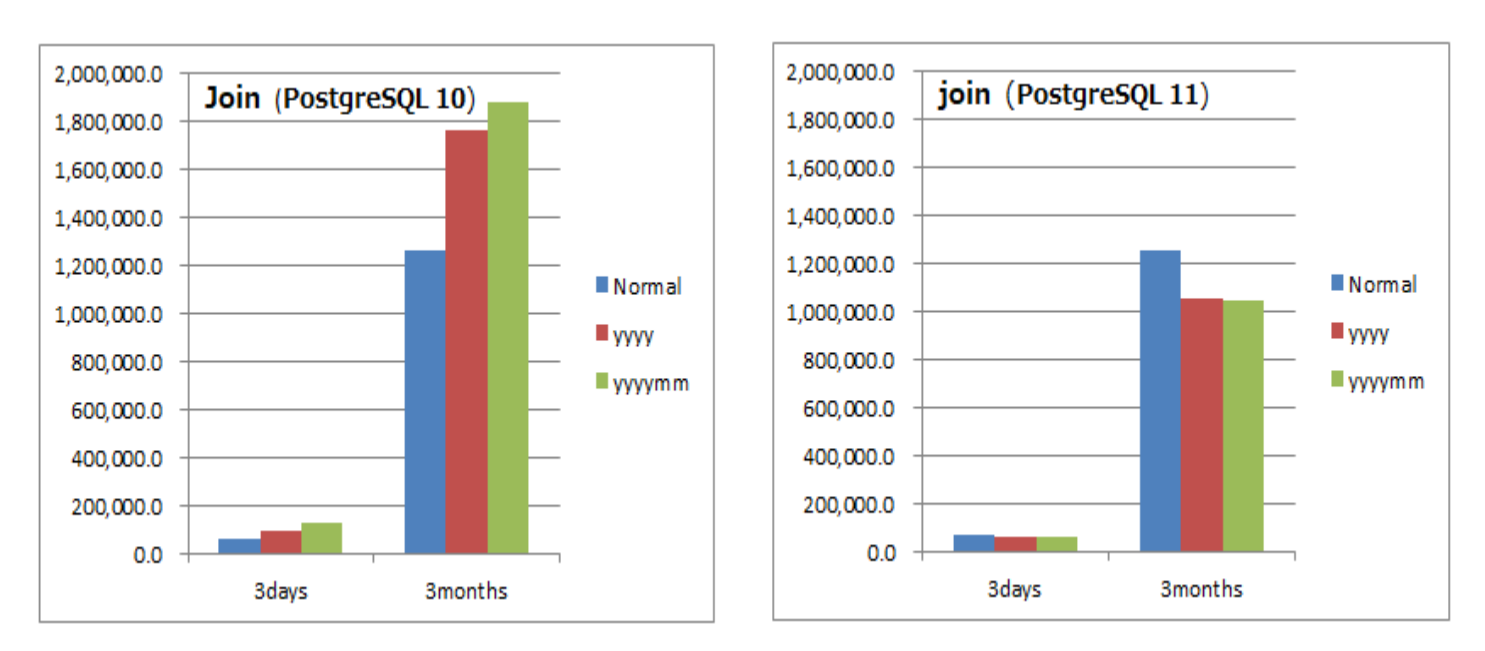

#### パーティション表同士の結合処理の所要時間

- 縦軸は時間(ミリ秒)であり、小さい方が優れています。
- 左がPostgreSQL 10、右がPostgreSQL 11です。 縦軸の目盛りを合わせています。

## <span id="page-30-1"></span>**6.12.3.** 考察(結合)

- PostgreSQL 11ではパーティションワイズジョイン機能により明確に改善されています。
- PostgreSQL 10では、パーティション表同士の結合は非パーティション表同士の結合より遅くなっていましたが、PostgreSQL 11では非パーティ

ション表同士の結合より速くなっています。

- 実行計画では以下の違いがあります。
	- PostgreSQL 10 : Appn ed → Merge Join → 一括Partial Aggregate 日付条件が指定されていないテーブルはプルーニングが効きません。
	- o PostgreSQL 11 : パーティション毎のParallel Hash Join → パーティション毎のPartial Aggregate → Parallel Appen d

一つのテーブルに日付条件が指定されていれば、他のテーブルもプルーニングが効きます。

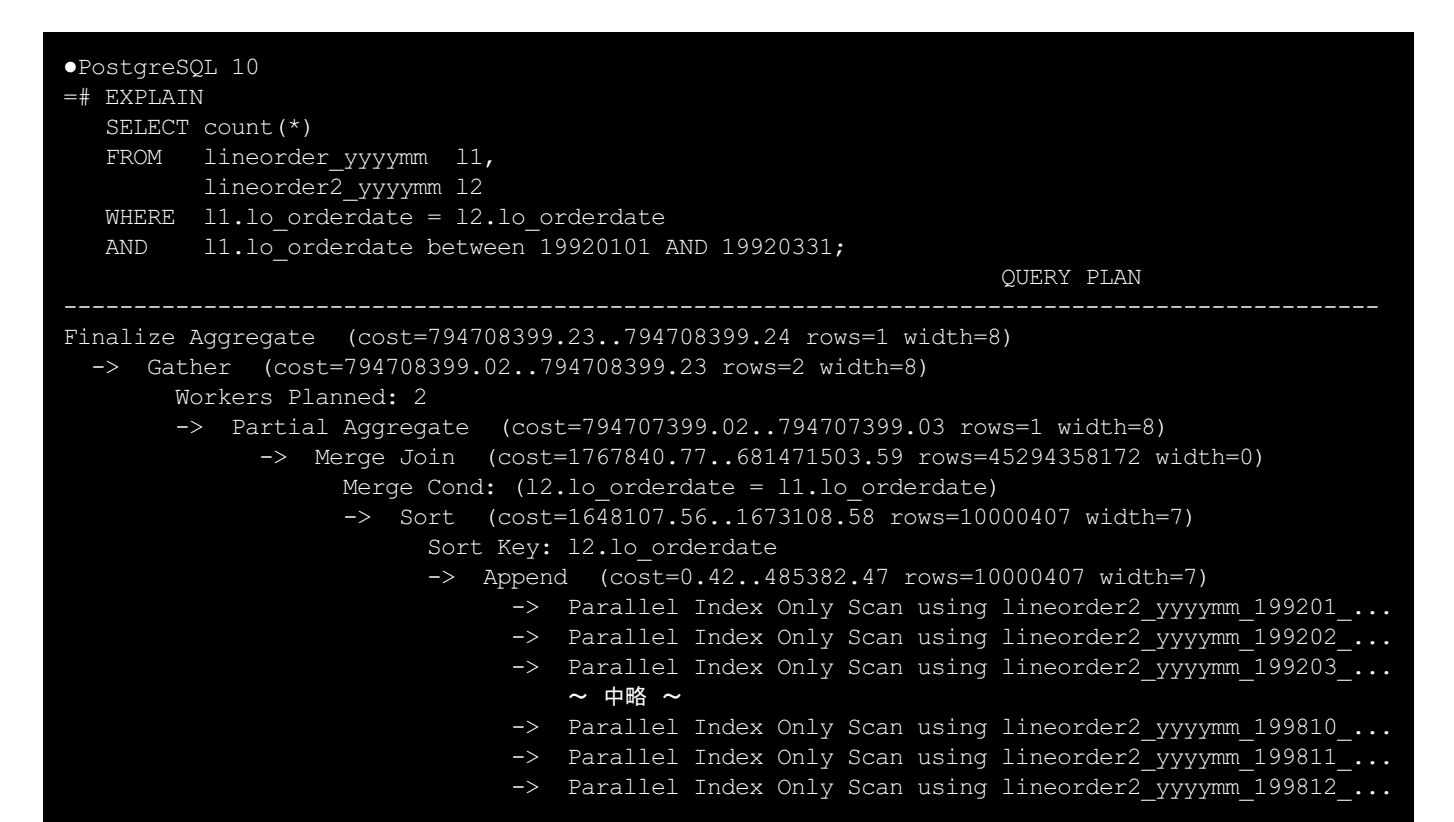

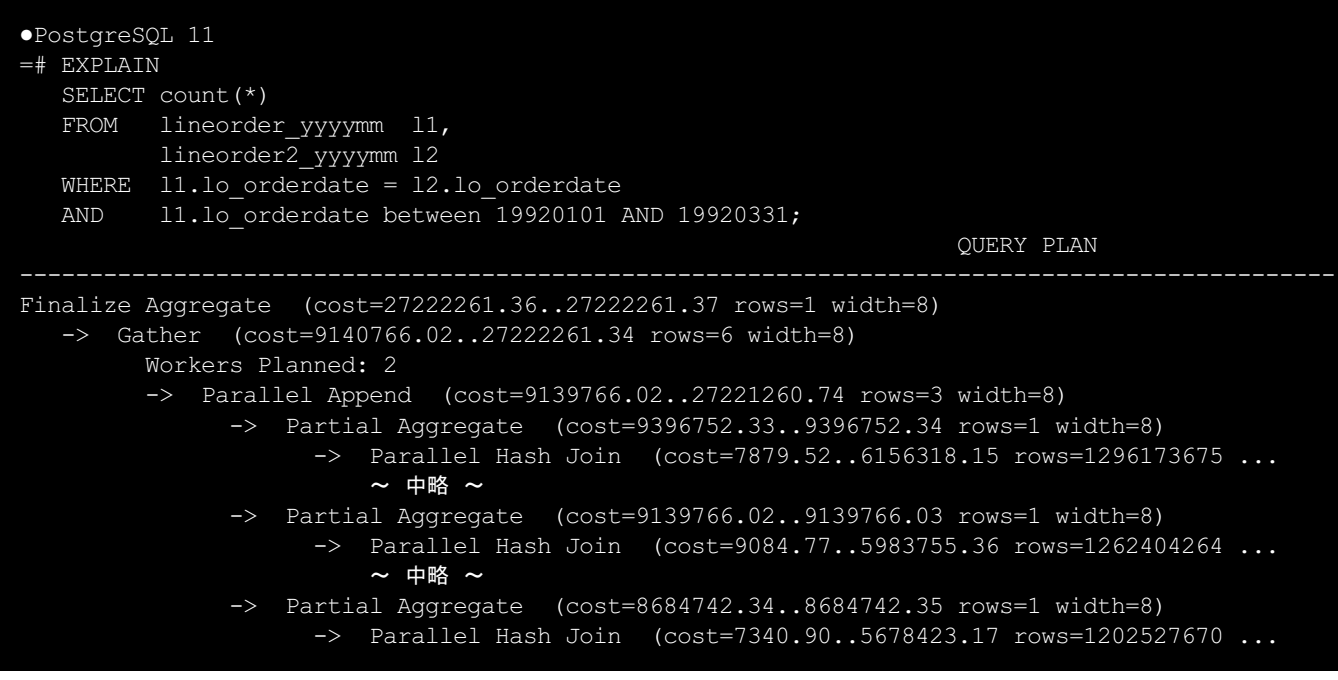

## <span id="page-31-0"></span>6.13. DELETEとTRUNCATE

DELETEおよびTRUNCATEについてパーティション表の特性を確認します。 時系列データの保存期間切れデータはTRUNCATEできることがパーティション表の大きなメリットです。 TRUNCATEはVACUUM負荷も気にする必要がないため、管理性に大きく寄与します。 以下の構成のテーブルを使用します。

表 6.20 使用するテーブル

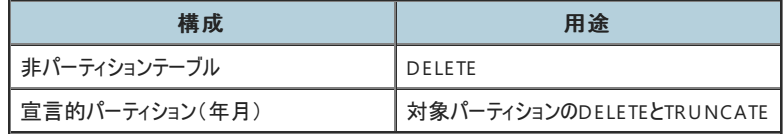

PostgreSQL11のみを対象としています。

## <span id="page-32-0"></span>**6.13.1.** 検証方法(**DELETE**と**TRUNCATE**)

● 以下の3ケースを実施

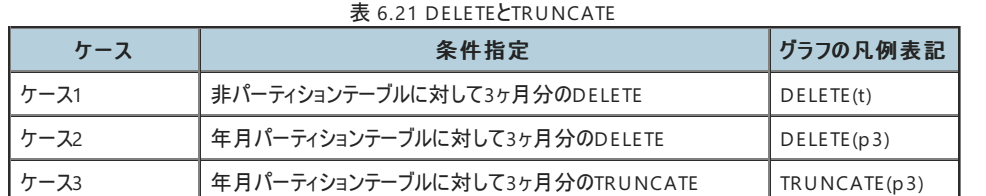

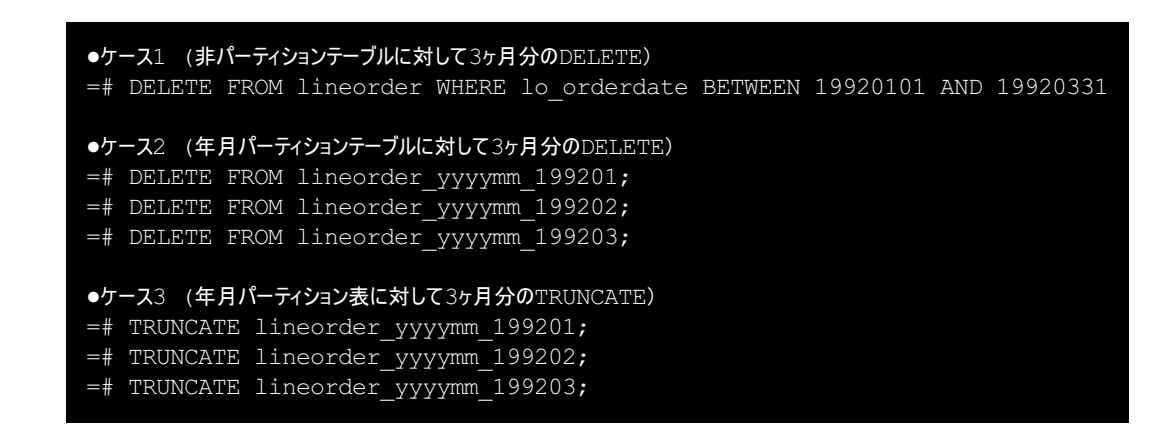

## <span id="page-32-1"></span>**6.13.2.** 結果(**DELETE**と**TRUNCATE**)

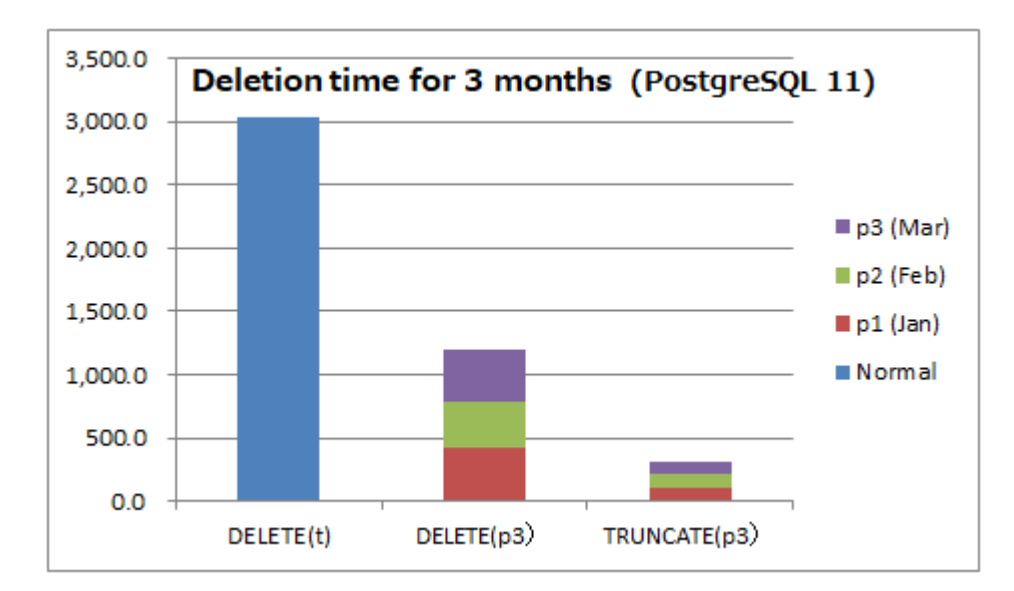

#### 3ヶ月データにおけるDELETEおよびTRUNCATEの所要時間

- 縦軸は時間(ミリ秒)であり、小さい方が優れています。
- DELETE(p3)およびTRUNCATE(p3)は3パーティションに対してシリアルに実行した時間の合計です。

## <span id="page-32-2"></span>**6.13.3.** 考察(**DELETE**と**TRUNCATE**)

● TRUNCATEは当然ながら圧倒的に高速です。

- DELETEはこの後にVACCUMが発生することを考慮するとより大きな差と言えます。
- TRUNCATEができない場合でも、パーティションテーブルでは子テーブルを指定してのDELETEで改善が見込めます。
- 本検証では実施していませんが、INSERTとDELETEが同時に実行されるケースでも、それぞれ別パーティションとなることで改善が見込めます。

## <span id="page-33-0"></span>6.14. パーティショニング性能検証のまとめ

本性能検証では、主に以下の内容が確認できました。

### <span id="page-33-1"></span>**6.14.1.** 挿入処理

宣言的パーティションは継承によるパーティションの課題であった挿入処理(COPY FROM/INSERT)で大きな改善が確認できました。 特にCOPY FROM では宣言的パーティションの優位が顕著です。

### <span id="page-33-2"></span>**6.14.2.** 索引走査とプルーニング

非パーティション表でも検索範囲が狭い範囲では、索引走査によりパーティション表と遜色ない結果となっています。 ただし検索範囲が一定割合を超える場合は全表走査に切り替わるため、パーティション表が優位となります。 パーティション表のプルーニングは検索範囲に依らず、安定的に機能します。

#### <span id="page-33-3"></span>**6.14.3.** 適切なパーティション数

本検証におけるパーティション粒度(数)は年月(84)が最も効率的でした。 ただしパーティション数が数百のケースを検証できていないため、参考程度に留めてください。

#### <span id="page-33-4"></span>**6.14.4.** パーティション数と実行計画

パーティション数が多い場合、パーティション選定の処理時間が増えますが、実行計画を立てる時間も増えます。 参考までに、全体の所要時間における実行計画を立てる時間の割合の例を示します。

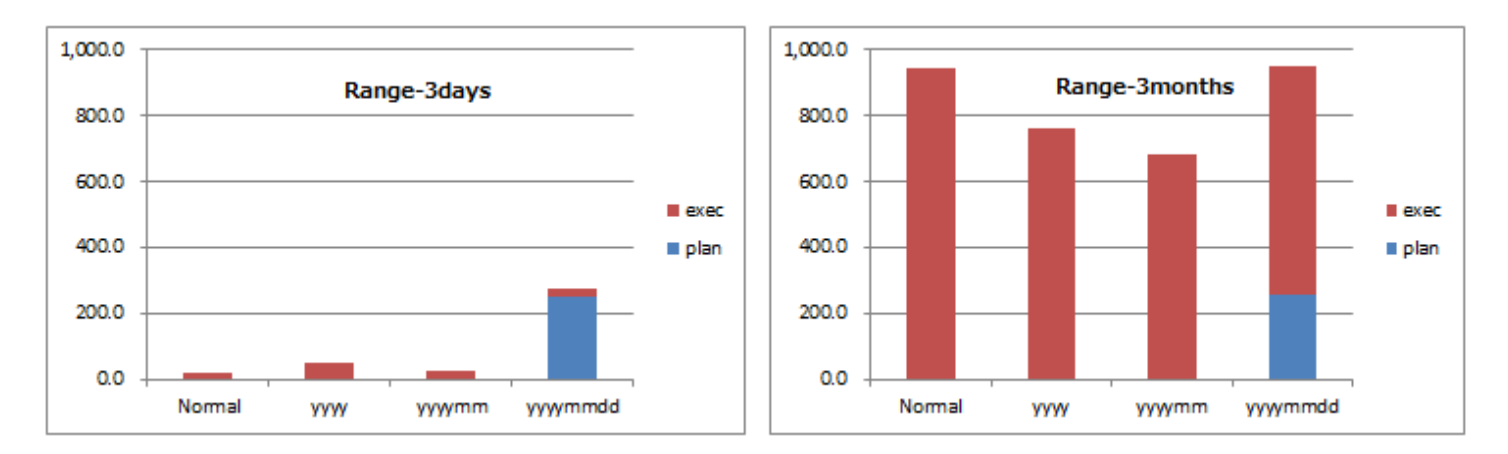

所要時間における実行計画を立てる時間の割合

- 左が検索範囲3日、右が検索範囲3月です。
- 縦軸の単位はミリ秒です。
- 青色が実行計画を立てる時間、茶色が実行時間です。
- 3日(左図)の年月日構成では、所要時間の殆どが実行計画を立てる時間です(**91.2%**)。
- 3月(右図)の年月日構成では、実行計画を立てる時間は3日と同じですが、実行時間が長くなるため割合は減少します(27.0%)。

#### <span id="page-33-5"></span>**6.14.5. PostgreSQL 11**新機能

パラレルワーカによるパーティション走査の高速化

- PostareSQL 11ではパラレルワーカによるパーティション走査が改善されて高速化しています。
- PostgreSQL 11では並列度を増加することでより高速化する余地があります。

パーティション選定の高速化

● 挿入処理(INSERT)では2,400万件のINSERT文を実施したため、パーティション選定の高速化の成果が顕著に表れています。

パーティション・ワイズアグリゲート

- PostgreSQL 11の新機能であるパーティションワイズアグリゲートは、集計処理を高速化します。
- 集計処理は日常的に実施されるため大いに活用が見込めます。
- パラメータenable\_partitionwise\_aggregate=onを設定することで機能します(デフォルトはoff)。

## パーティション・ワイズジョイン

- PostgreSQL 11の新機能であるパーティションワイズジョインは、同一レベルのパーティション表の結合処理を高速化します。
- 同一レベルのパーティション表の結合であるため、活用はある程度限られるかもしれません。
- パラメータenable\_partitionw ise\_join=onを設定することで機能します(デフォルトはoff)。

## <span id="page-34-0"></span>**6.14.6.** 削除処理

- 削除処理(DELETE/TRUNCATE)ではパーティション表の優位が確認できました。
- パーティションの構成次第で、不要データをTRUNCATEで処理できます。

# <span id="page-35-0"></span>**7.** パーティションテーブルの**Tips**

## <span id="page-35-1"></span>7.1. パーティションが変更になるUPDATE

PostgreSQL 11では、パーティションが変更になるUPDATEが可能になりました。 PostgreSQL 10までは、DELETEおよびINSERTが必要でした。 (実行例) 年月日パーティションの日付を変更

```
●PostgreSQL 10 ではエラーが発生
=# UPDATE lineorder_yyyymmdd
  SET lo_orderdate = '19980102'
  WHERE 10 orderdate = '19920101';
ERROR: new row for relation "lineorder yyyymmdd 19920101" violates partition constraint
●PostgreSQL 11 では正常終了
=# UPDATE lineorder_yyyymmdd
  SET lo orderdate = '19980102'WHERE lo orderdate = '19920101';
UPDATE 10228
```
# <span id="page-35-2"></span>7.2. プルーニング適用条件

パーティションプルーニングを行うには、WHERE句の条件でパーティションキーが指定されている必要があります。 ただし以下のようにWHERE句の指定の仕方によってパーティションプルーニングが効かない場合があるため、注意が必要です。 インデックスが使用される指定方法と類似していますが、前方一致が効かないなど相違点もあります。 以下はレンジおよびリストの場合であり、ハッシュは完全一致のみプルーニングされます。 表 7.1 パーティションプルーニング可能な条件指定

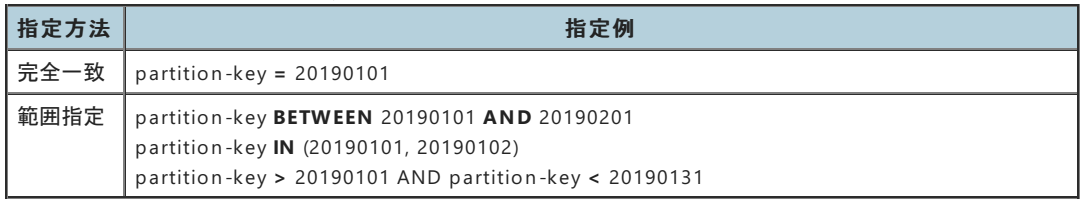

## 表 7.2 パーティションプルーニング不可能な条件指定

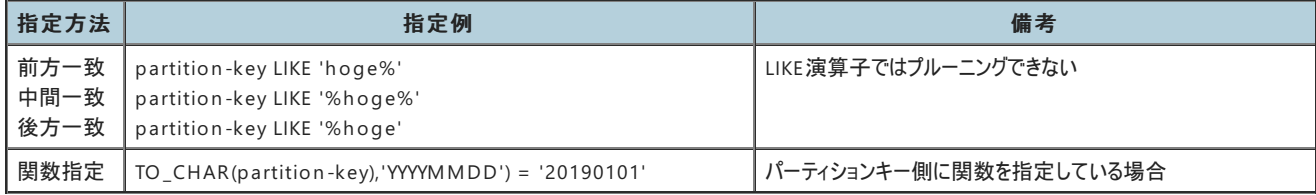

# <span id="page-35-3"></span>7.3. パーティションテーブルおよびパーティションの一覧表示

パーティションテーブルの一覧を表示できるシステムカタログには以下があります。

- pg\_classテーブル
- pg\_partitioned\_tableテーブル
- pg\_inheritsテーブル

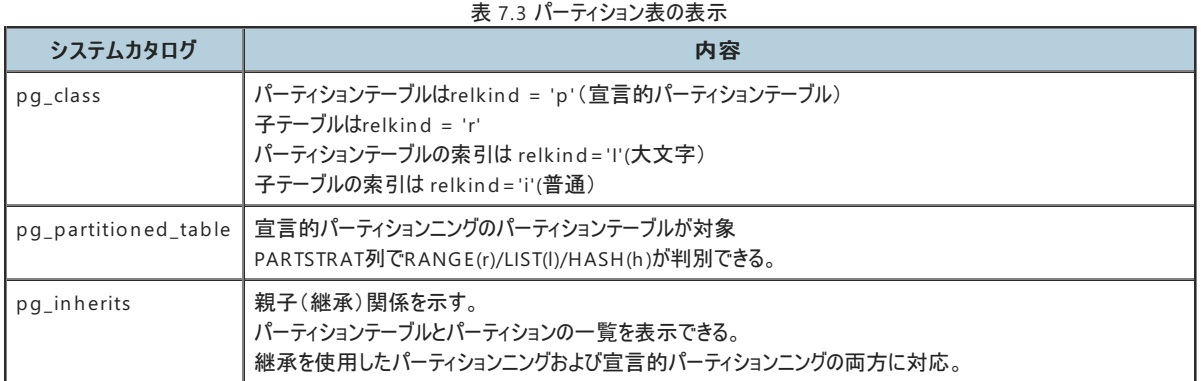

## <span id="page-36-0"></span>**7.3.1.** パーティションテーブルの一覧表示

(実行例)

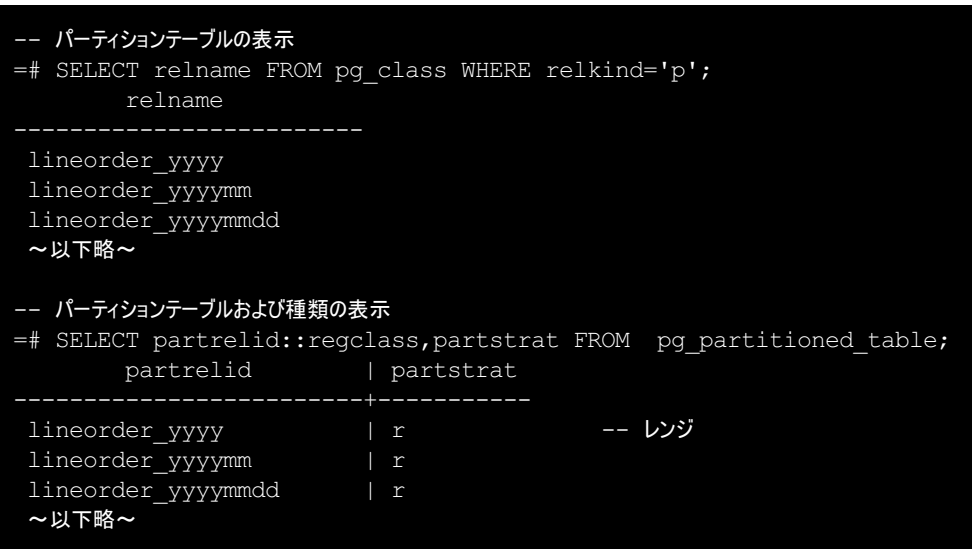

<span id="page-36-1"></span>**7.3.2.** パーティションの一覧表示

(実行例)

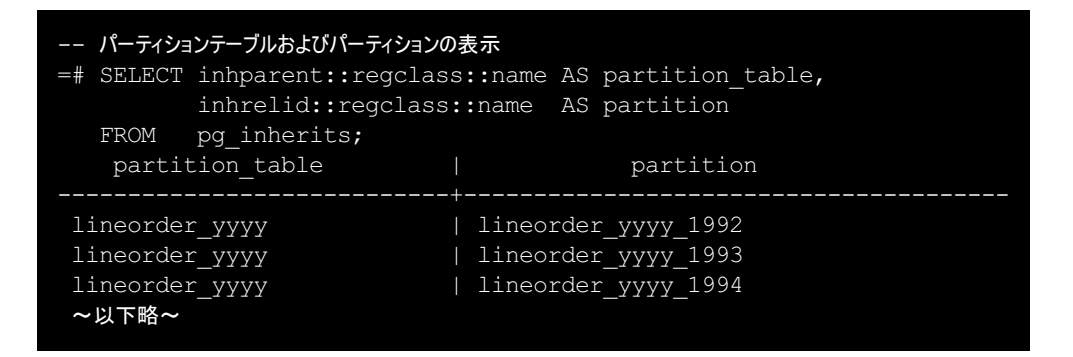

## <span id="page-36-2"></span>**7.3.3.** パーティション範囲の表示

パーティション毎の範囲やリストを表示するには **pg\_get\_expr**関数 を使用します。 (実行例)

```
=# SELECT i.inhparent::regclass::name AS partition table,
          i.inhrelid::regclass::name AS partition,
          pg_get_expr(c.relpartbound, c.oid) AS bound
   FROM pg class c,
          pg_inherits i
   WHERE c.oid = i.inhrelidAND pg_get_expr(c.relpartbound, c.oid) IS NOT NULL;
partition table | partition | bound
~レンジの例~
lineorder_yyyy | lineorder_yyyy_1992 | FOR VALUES FROM ('19920101') TO ('19930101')
lineorder_yyyy | lineorder_yyyy_1993 | FOR VALUES FROM ('19930101') TO ('19940101')
lineorder_yyyy | lineorder_yyyy_1994 | FOR VALUES FROM ('19940101') TO ('19950101')
~リストの例~
lineorder yyyy 1992 sub | lineorder yyyy 1992 sub1 | FOR VALUES IN ('1-URGENT ')
lineorder_yyyy_1992_sub | lineorder_yyyy_1992_sub2 | FOR VALUES IN ('2-HIGH ')<br>lineorder_yyyy_1992_sub_| lineorder_yyyy_1992_sub3 | FOR VALUES IN ('3-MEDIUM ')
lineorder yyyy 1992 sub | lineorder yyyy 1992 sub3 | FOR VALUES IN ('3-MEDIUM
```
## <span id="page-37-0"></span>7.4. パーティションテーブルの統計情報

以下の統計情報のシステムカタログではパーティション単位の情報が取得できます。 またパーティションテーブル全体の情報を取得するにはパーティションテーブル毎に集計します。

- pg\_stat\_<all/u ser/sys>\_tables
- pg\_stat\_<all/u ser/sys>\_in dexes
- pg\_statio\_<all/u ser/sys>\_tables
- pg\_statio\_<all/u ser/sys>\_in dexes
- pg\_stat\_xact\_<all/u ser/sys>\_tables
- pg\_in dexes

パーティションテーブルlin eorder\_yyyymmddの統計情報の取得例を示します。 n \_live\_tu p列およびn \_dead\_tu p列のパーティションテーブル全体の値を取得します。 ANALYZEはパーティションにカスケードして実施されます。

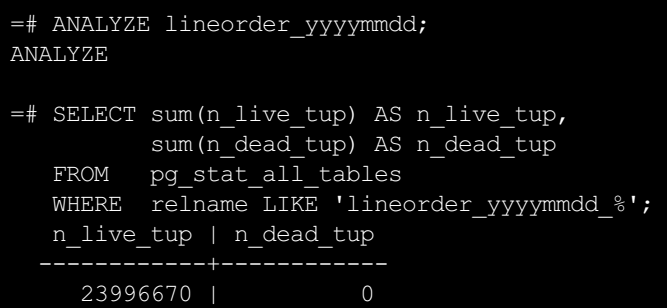

パーティション名がLIKEが指定できる場合は上記で構いませんが、以下のようにpg\_in h eritsを組み合わせるのが確実です。 パーティションテーブル名を完全一致で指定できるためです。

```
=# SELECT sum(n_live_tup) AS n_live_tup,
          sum(n<sup>dead_tup)</sup> AS ndead_tup
   FROM pg_stat_all_tables
   WHERE relname IN (SELECT inhrelid::regclass::name<br>FROM pg inherits
                              pg inherits
                       WHERE inhparent::regclass::name = 'lineorder yyyymmdd');
   n live tup | n dead tup
     23996670 | 0
```
# <span id="page-38-0"></span>7.5. パーティションテーブルを指定できないコマンド

PostgreSQL 11におけるコマンドまたは関数には、パーティションテーブル(親)を指定できないものがあります。 基本的にはメンテナンス系のコマンドまたは関数であるため、大きな問題はないものと考えられます。 以下に代表的なコマンドまたは関数を示します。

- COPY TO (ファイルに出力)
	- 下記のように直接パーティションテーブルを指定するとエラーとなります。
	- o HINTにあるように、"COPY (SELECT \* FROM <パーティションテーブル>) TO .." と指定することでご対応ください。
	- なおCOPY FROM はパーティションテーブルを直接指摘可能です。本検証でも実施しています。

```
--パーティションテーブル名がemployee rangeのパーティション表に対してCOPY TO文を実行
postgres=# COPY employee_range TO '/tmp/employee.dat' WITH CSV;
ERROR: cannot copy from partitioned table "employee range"
HINT: Try the COPY (SELECT ...) TO variant.
```
- pg\_prew armエクステンション
	- o 本検証では以下の様にPL/pgSQLにてlineorder\_yyyymmdd\_<YYYYMMDD>パーティションのpg\_prew armを7年分 実行しています。
	- 頻繁なアクセスが予想される直近のパーティションのみを対象にしても一定の効果が期待できます。

```
DO $$
DECLARE
   part text := 'lineorder yyyymmdd ';
   s_day timestamp(0) := '19920101';
   e day timestamp(0) := '19981231';
   i day \times timestamp(0) := s day;
BEGIN
   WHILE i_day <= e_day LOOP
       PERFORM pg_prewarm(part || TO_CHAR(i_day,'YYYYMMDD'));
       i day := i day + interval '1 day';
   END LOOP;
END;
$$ LANGUAGE PLPGSQL;
```
- **•** REINDEX
- o REINDEXはインデックスを再構築します。INDEX/TABLE/SCHEMA/DATABASE/SYSTEMの各単位で指定できます。
- INDEX単位でパーティションテーブルのインデックスを指定した場合は、エラーが発生します。
- TAB LE単位でパーティションテーブルを指定した場合は、警告が発生して処理をスキップします。
- CLUSTER
- CLUSTERはインデックスに従ってテーブルをクラスタ化します。
- 親テーブルを指定するとエラーが発生します。
- pagein spectエクステンション
	- pagein spectは低レベルなデータベースページの内容を調べることができる関数を提供します。
	- 親テーブルを指定するとエラーが発生します。

# <span id="page-39-0"></span>**8.** まとめ

# <span id="page-39-1"></span>8.1. 宣言的パーティショニングの実装

PostgreSQL 1O で実装された宣言的パーティショニングでは、従来の継承を使用したパーティショニングに比較し、 管理性および性能が大幅に向上し、導入のしきいが下がっています。

# <span id="page-39-2"></span>8.2. 宣言的パーティショニングの進化

PostgreSQL 11ではさらに進化しています。 性能検証では、以下の性能に関わるPostgreSQL 11の新機能について検証を実施し、確認ができました。

- パラレルワーカによるパーティション走査の高速化
- パーティション選定の高速化
- パーティション・ワイズアグリゲート
- パーティション・ワイズジョイン

宣言的パーティショニングは今後も進化を続けます。

# <span id="page-40-0"></span>**9.** 著者

(企業・団体名順)

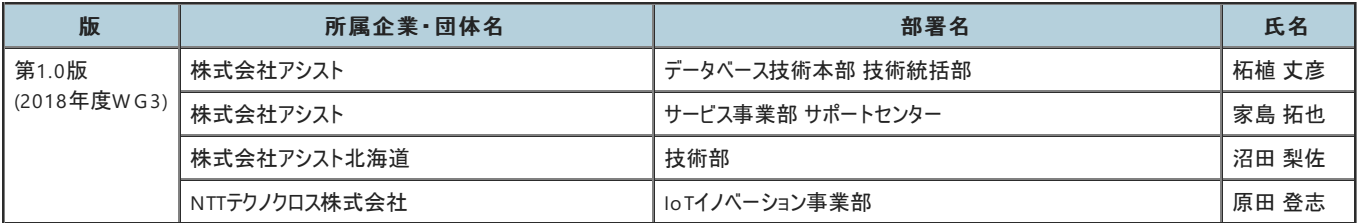